# **W.20 Hypothesentest**

[Andere Begriffe unter denen dieses Thema bekannt ist: Konfidenzintervall, Intervallschätzungen, Irrtumswahrscheinlichkeit]

Kriegen Sie bitte *keinen Schreck*, wenn Sie die Länge dieses Kapitels sehen.

Es gibt nämlich drei gängige Methoden, nach denen man die Hypothesentest-Aufgaben rechnen kann. In diesem Kapitel sind alle drei aufgeführt.

Sie brauchen *nur eine* dieser Methoden, also auch nur ein Drittel dieses Kapitels.

- W.20.01–W.20.04: Alle Berechnungen erfolgen mit GTR / CAS [des grafischen Taschenrechners bzw. Computerprogramms] Hinweis: Eine übersichtliche Bedienungsanleitung der gängisten GTR/CAS finden Sie im Downloadcenter von "www.mathe-seite.de"
- W.20.05–W.20.08: Gleiche Aufgaben wie in W.20.03–W.20.06. Allerdings erfolgen alle Berechnungen auf klassische Art, also über den Umweg der Standard-Normal-Verteilung.

Hinweis: Die Tabellenwerte finden Sie am Ende des Kapitels "W.18 Normalverteilung" oder im Downloadcenter von "www.mathe-seite.de"

W.20.09–W.20.12: Gleiche Aufgaben wie in W.20.03–W.20.06. Allerdings erfolgen alle Berechnungen über die Tabellen der Binomialverteilung.

Hinweis: Die Tabellenwerte der Binomialverteilung finden Sie in vielen Büchern oder m Downloadcenter von "www.mathe-seite.de"

In der Hypothesentest-Aufgabe geht es um Folgendes:

Für jedes Ereignis hat man eine bestimmte W.S., mit der dieses eintrifft.

Nun ist es kein Geheimnis, dass es dadurch im Leben Situationen entstehen, die recht häufig eintreffen und andere Situationen, die eher selten eintreffen.

Beispiel:

Eine Münze zeigt mit einer W.S. von 50% Kopf und mit einer W.S. von 50% Zahl. Wenn man diese Münze nun 20 Mal wirft, wird es eher häufig vorkommen, dass man ca. 8, 9, 10, 11 oder 12 Mal Kopf erhält. Es wird aber eher selten vorkommen, dass man nur 3 Mal Kopf erhält oder 18 Mal Kopf.

Beim Hypothesentest interessiert man sich nun für die seltenen Ereignisse.

Speziell versucht man zu entscheiden, ob es einfach nur Pech war, wenn eines dieser Ereignisse eintrifft, oder ob die anfangs genannte W.S. falsch war.

Beispiel:

Unsere Münze wird 20 Mal geworfen. Normalerweise erwartet man in der Hälfte aller Fälle das Ereignis "Kopf" [und in der anderen Hälfte der Fälle "Zahl"]. Nun fällt jedoch nur sechs Mal "Kopf". Was bedeutet das? Hat man nur Pech gehabt, weil so selten Kopf dran kam, oder ist die Münze verbeult?

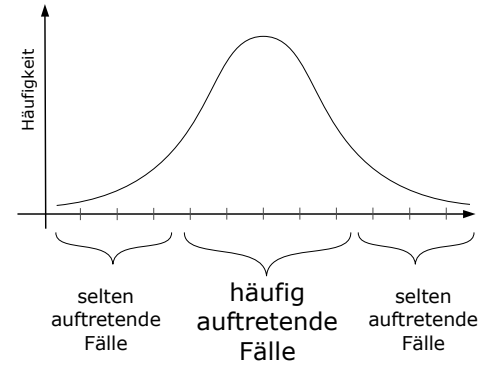

Man muss entscheiden, ob die Münze verbeult ist oder nicht.

Egal, wie man sich entscheidet, kann man immer falsch liegen.

Die Frage nach der Verbeultheit der Münze lässt sich also nicht mit "Richtig" oder "Falsch" beantworten, sondern nur:

Mit einer bestimmten W.S. richtig bzw. mit einer bestimmten W.S. falsch.

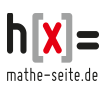

© Havonix 2013 www.mathe-seite.de

## **Der Ablauf** ist ungefähr folgendermaßen:

Man hat eine Binomialverteilung oder eine Normalverteilung gegeben [bzw. sämtliche Abgaben, die man dafür braucht]. Beide haben die Form einer Glockenkurve [der Unterschied liegt nur darin, dann es in der Binomialverteilung nur einzelne Werte bzw. Balken gibt, in der Normalverteilung ist die Kurve durchgezogen].

- 1. In der Aufgabenstellung ist eine Wahrscheinlichkeit gegeben. Mit dieser und mit der Gesamtanzahl der Durchführungen [ist ebenfalls immer gegeben] berechnet man den **Erwartungswert** [E(x)=n·p]. Der Erwartungswert ist eigentlich nie gefragt, ist aber doch recht hilfreich.
- 2. Man hat in jeder Aufgabe eine Irrtumswahrscheinlichkeit gegeben. Das ist die Wahrscheinlichkeit des gesamten seltenen bzw. unwahrscheinlichen Bereiches. Aus dieser Irrtumswahrscheinlichkeit berechnet man sich den Bereich, bzw. die linke und rechte Grenze des Hauptbereichs.

**Man berechnet im Hypothesentest also keine W.S., sondern man berechnet die Grenzen von Intervallen.**

3. Noch ein paar Kleinigkeiten, die man angeben oder berechnen muss. Ab dieser Stelle nicht mehr kompliziert.

# **Begriffe**:

Der mittlere Bereich mit den häufig auftretenden Fällen heißt:

## "**Annahmebereich**" oder "**Konfidenzintervall**" oder "**Vertrauensintervall**".

Die beiden äußeren Randbereiche mit den selten auftretenden Fällen heißen: Der "**Ablehnungsbereich**".

Die W.S. des "Ablehnungsbereiches" heißt "Irrtumswahrscheinlichkeit" oder **"Signifikanzniveau**" und wird eigentlich immer mit <sub>n</sub>α" bezeichnet.

[Streng genommen ist die W.S. des Ablehnungsbereiches immer kleiner als  $n_{\alpha}$ ". Darauf gehen wir aber später noch einmal ein.]

Am Anfang der Aufgabe ist immer eine Wahrscheinlichkeit für das Ereignis angegeben [bei der Münze: p=0,6. Beim Würfel: p= $\frac{1}{6}$ ].

Die Vermutung, dass diese Wahrscheinlichkeit stimmt, ist die Ausgangshypothese und heißt "**Nullhypothese**" und wird mit **H0** bezeichnet.

- Die Gegenhypothese [also, dass p nicht stimmen würde] heißt schlauer Weise "**Gegenhypothese**" oder "**Alternativhypothese**" und heißt **H1**.
- Einen "**Fehler 1.Art**" oder ein "α**-Fehler**" begeht man, wenn man die Nullhypothese ablehnt (die in Wahrheit jedoch richtig ist) und die Gegenhypothese annimmt. Die W.S. so einen Fehler zu begehen, ist die W.S. des Ablehnungsbereiches.
- Einen "**Fehler 2.Art**" oder einen "β**-Fehler**" begeht man, wenn man die Nullhypothese annimmt (die in Wahrheit jedoch falsch ist) und die Gegenhypothese ablehnt. Die W.S. so einen Fehler zu begehen, läßt sich nur schwer berechnen und ist daher so gut wie nie gefragt.

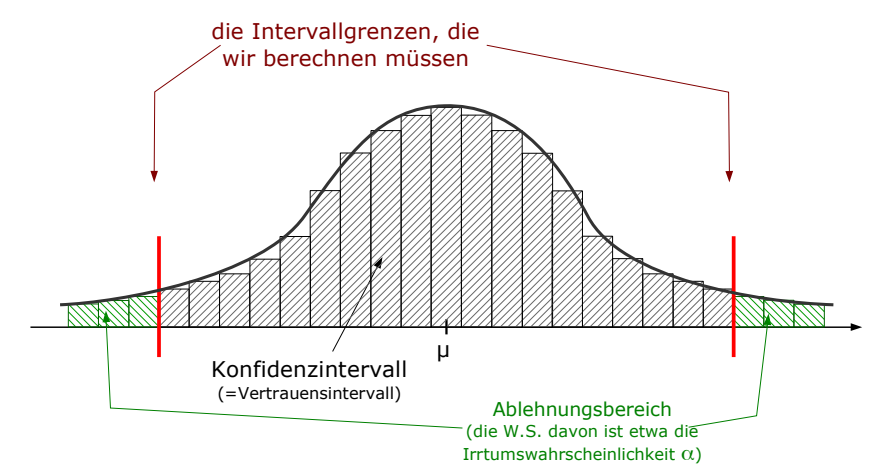

Obige Skizze zeigt die Skizze für einen beidseitigen Hypothesentest. "Beidseitig" deswegen, weil an beiden Enden der unwahrscheinlichste Rand weggeschnitten ist.

Im einseitigen Test ist nur einer der beiden Ränder abgeschnitten.

Im linksseitigen Hypothesentest der linke Rand, im rechtsseitigen Hypothesentest ist es der rechte Rand. [Details sehen wir in den folgenden Kapiteln.]

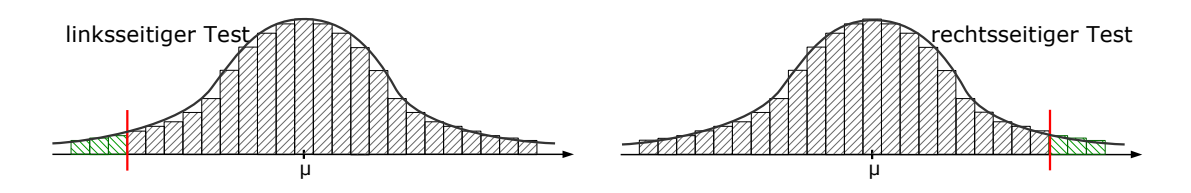

Bemerkung zur oberen Begrenzung der schraffierten Flächen:

Die durchgezogene Linie gehört zur Normalverteilung [die ist stetig, erlaubt also alle Nachkommastellen]. Die einzelnen Balken gehören zur Binomialverteilung [da gibt es nur Werte für ganze Zahlen]. Für die Theorie des Hypothesentest ist es aber völlig wurst, ob es sich um Binomial- oder Normalverteilung handelt.

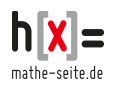

## **W.20.01 Beidseitige Intervalle** (über GTR/CAS)

Intervallberechnungen [d.h: dieses Kapitel] ist an und für sich nicht wichtig. Es dient "nur" als Vorbereitung [für Kap W.20.03], um die Grundlagen zu verstehen. Im Prinzip machen wir hier sehr einfach Berechnungen:

wir geben ein oder zwei Grenzen an und berechnen die W.S. dazwischen.

### **Zur Taschenrechnereingabe**:

Sie werden immer wieder den Befehl für die sogenannte "kumulierte Binomialverteilung" brauchen, d.h. die Summe aller Wahrscheinlichkeiten, die bei "0" anfängt und bei einer gewünschten Zahl "k" aufhört.

Ein GTR oder CAS [=grafischer Taschenrechner] hat einen eigenen Befehl dafür.

- Beim GTR von TI lautet der Befehl: "binomcdf()". Sie finden den Befehl [je nach GTR-Modell] vermutlich unter "2nd"+"Distr" → "binomcdf(" oder im Katalog. Die Eingabe erfolgt folgendermaßen: binomcdf(n,p,k)
- Beim GTR von Casio lautet der Befehl: "BCD". Sie wechseln in "STAT"-Menü. Der Befehl "BCD" kann nur auf Listen sinnvoll angewendet werden. Also erstellen Sie sich eine Liste. Dazu markieren Sie einen gewünschten Listennamen [mit dem Cursor] und verwenden die Tastenkombination "OPTN"  $\rightarrow$  "F1" [= List"]  $\rightarrow$  "F5" [= "Seq"]. Hinter der Anzeige "Seq(" geben Sie ein: "X,X,1,100,1" ← "100" ist die Zahl, bei welcher die Liste endet. Statt "100" können Sie jede beliebige Zahl eingeben. Nachdem die Liste erstellt ist, rufen Sie die Tastenkombination auf: "DIST" [irgendwo oben, bei den "F1"-"F6"-Tasten]  $\rightarrow$  "F5" [="BINM"]  $\rightarrow$  "F2" [="Bcd"]. Unter "Numtrial" geben Sie die Gesamtanzahl "n" ein, unter "p" natürlich die W.S.

Die "EXE"-Taste startet die Berechnung, die Ergebnisse erscheinen als Liste.

Beim **CAS von TI** lautet der Befehl: "binomcdf()". Man kann den Befehl in einem Katalog finden oder einfach eingeben.

Die Eingabe erfolgt folgendermaßen: binomcdf(n,p,Startwert,Endwert). [Der Startwert muss also nicht unbedingt "0" sein].

Beim **CAS von Casio** lautet der Befehl: "binomialCDf()". Man kann den Befehl in einem Katalog finden oder einfach eingeben.

Die Eingabe erfolgt folgendermaßen: binomialCDf(n,p,Startwert,Endwert).

#### **Bsp.1** [Lösung über GTR/CAS]

Eine Größe ist binomialverteilt mit n=200 und p=0,25.

Sollte das Experiment eine Trefferhäufigkeit von über 55 oder unter 40 liefern, so ist alles ganz furchtbar schlimm: das Universum kollabiert auf einen einzigen unendlich kleinen Punkt und wir werden alle, in der Negativ-Unendlichkeit gefangen, sterben. Mit welcher W.S. ist alles gut und wir sind gerettet?

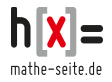

Lösung:

Wenn man die unnützen Informationen [mit dem Kollaps des Universums] weglässt, so ergibt sich folgende Sachlage: es dürfen nicht mehr als 55 und nicht weniger als 40 Treffer auftreten. Wir brauchen also folgende W.S.:

 $P(40 \le x \le 55) = P(40) + P(41) + P(42) + ... + P(55)$ 

Der mathematische Teil ist damit abgehakt, nun stellt sich nur noch die Frage, wie man das berechnet.

*1. die mathematische Methode:*

 $P(40 \le x \le 55) = {200 \choose 40} \cdot 0,25^{40} \cdot 0,75^{160} + {200 \choose 41} \cdot 0,25^{41} \cdot 0,75^{159} + \dots$ 

[Nach wenigen Stunden werden Sie mit dem Tippen fertig sein. ⇒ umständliche Methode]

*2. die praktische Methode über den GTR/CAS*

Wir brauchen den Befehl für die kumulierte Binomialverteilung.

[Je nach GTR/CAS-Modell lautet der "binomcdf(", "BCD", "binomialCDf(" oder ähnlich]. [Eine kurze Übersicht über die Befehle finden Sie direkt vor Bsp.1 oder im Download-Center von www.mathe-seite.de unter: "Bedienungsanleitung für den GTR].

Normalerweise berechnen der GTR nur W.S., die bei "0" beginnen und bis irgendwo hin gehen. Hier beginnt man jedoch bei 40. Das ist blöd.

Also berechnen wir die W.S. die bei "0" beginnt und bei "55" endet und

ziehen vom Ergebnis die W.S. ab, die bei "0" beginnt und bei "39" endet.

Dann bleiben die Zahlen von "40" bis "55" übrig.

Die Eingaben in Ihren GTR/CAS sollten sein:

GTR von TI: "binomcdf(200,0.25,55)–binomcdf(200,0.25,39)"

GTR von Casio: Liste programmieren, Werte bei "55" und "39" ablesen und voneinander abziehen.

CAS von TI: "binomcdf(200,0.25,55)–binomcdf(200,0.25,39)" oder einfach "binomcdf(200,0.25,40,55)"

CAS von Casio: "binomialCDf(200,0.25,55)–binomialCDf(200,0.25,39)"

Zwischenergebnisse:

Für die W.S. aller Zahlen von 0 bis 39 sollten Sie 0,041 erhalten. Für die W.S. aller Zahlen von 0 bis 55 sollten Sie 0,816 erhalten. Für die W.S. aller Zahlen von 40 bis 55 sollten Sie 0,775 erhalten.  $\Rightarrow$  P(40 ≤ x ≤ 55) = 0,775  $\triangleq$  77,5%.

#### **Bsp.2** [Lösung über GTR/CAS]

Heinz ist Nachtwächter in einem Parkhaus. Täglich macht er eine Strichliste über die Automarken, die ein- und ausfahren. In jeder Schicht kommt er auf ca. 150 Auto die ein- und ausfahren. Angeblich sind 20% aller Fahrzeuge von der Firma VW. Um das zu überprüfen, sortiert Heinz die Listeneinträge in der Reihenfolge der Häufigkeit von VW. Diejenigen 10%, die am seltensten auftauchen, sind vermutlich Ausreißer, die will er nicht berücksichtigen.

Welche Anzahlen von VW werden auf den Listen übrig bleiben?

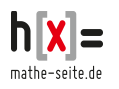

Lösung:

Eigentlich sind wir hier schon ziemlich in der Denkweise vom Hypothesentest drin. Wir verwenden nur die dementsprechenden Begriffe nicht. Nun zur Aufgabe:

Da jeden Tag 150 Fahrzeuge gezählt werden, von denen 20% VWs sein sollen, erwarten wir im Schnitt μ=150·0,2=30 VWs.

- Die Zahl 30 sollte daher auch am häufigsten auftauchen.
- Die Zahlen 29 und 31 sollten etwas seltener auftauchen,

die Zahlen 28 und 32 noch seltener, usw.

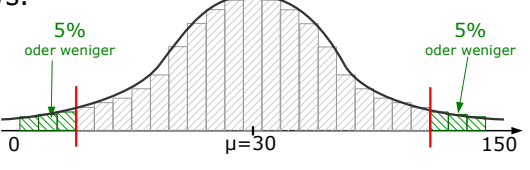

Am seltensten sollte der Fall 0-mal VW und der Fall 150-mal VW auftauchen.

Da Heinz die seltensten 10% aussortieren will, wäre es sinnvoll an beiden Enden der Skala jeweils 5% zu ignorieren, also da wo am wenigsten VW auftauchte  $[0; 1; 1]$  $2;$  ...] und da wo am häufigsten VW auftauchte  $[150; 149; 148;$  ...].

Noch eine Bemerkung zu den 10%: de facto kommt man nie *genau* auf 10% [bzw. zwei Mal 5%]. Je nach gewählter Zahl kommt man entweder auf etwas mehr oder etwas weniger als 10%. In dieser Aufgabe wurde nichts präzisiert, aber in den typischen Hypothesentest-Aufgaben sucht man sich immer die Zahl aus, die eine Prozentzahl liefert, die am nächsten *unterhalb* von 10% liegt. Nur deswegen werden wir auch hier die Ergebnisse so wählen, dass links und rechts knapp unter 5% rauskommen werden.

Der linke unwahrscheinlichste Bereich [linker Ablehnungsbereich]:

Wir nehmen den Taschenrechner und lassen uns eine Wertetabelle der kumulierten W.S. anzeigen [d.h. je nach GTR/CAS-Modell sind das die Befehle: "binomcdf()" bzw "BCD"]. Die Frage ist nun, welcher Wert die höchste W.S. liefert, die allerdings noch *unter* 5% liegt.

Der größte Wert bei dem die Summe aller W.S. noch *unter* 5% liegt, ist x=21. Der linke unwahrscheinliche Bereich beginnt bei "0" und endet bei "21".

**Heinz wird alle Tage, an welchen er 21 oder weniger VW gezählt hat, streichen**, weil die extrem selten sind und als Ausreißer behandelt werden.

Der rechte unwahrscheinlichste Bereich [rechter Ablehnungsbereich]:

Wir betrachten wieder die Wertetabelle des Taschenrechners und prüfen, welcher Wert die kleinste W.S. liefert, die allerdings bereits *über* 95% liegt. [Die 95% deswegen, weil ich 95% erhalte, wenn ich von 100% die 5% abziehe].

Der kleinste Wert, bei dem die Summe aller W.S. *über* 95% liegt, ist x=38.

Der rechte unwahrscheinliche Bereich beginnt bei "39" und endet bei "150".

**Heinz wird also auch alle Tage, an welchen er 39 oder mehr VW gezählt hat, streichen**, weil die ebenfalls extrem selten sind und als Ausreißer behandelt werden.

Antwort: Auf Nachtwächter Heinz´ toller Liste bleiben alle Tage übrig, an welchen **eine Anzahl von 22 bis 38** Fahrzeuge der Marke VW gezählt wurden.

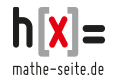

# **W.20.02 Einseitige Intervalle** (über GTR/CAS)

Auch für dieses Kapitel gilt, dass dessen Sinn darin besteht, ein gute Vorbereitung für den Hypothesentest zu sein. Streng genommen, sind alle Aufgaben sogar Hypothesentest-Aufgaben, nur dass wir keinen der typischen Begriffe verwenden.

## **Bsp.3**

Robert plant eine lange Island-Tour. Zur Verpflegung nimmt er einen großen Vorrat an Müsli mit. Laut Hersteller sind mindestens 10% aller enthaltenen Nüsse Paranüsse. Natürlich prüft Robert das nach [Robert prüft so was immer nach]. Aus irgend einer Packung entnimmt er 150 Nüsse und zählt nach.

- a) Mit welcher W.S. findet er maximal 4 Paranüsse?
- b) Mit welcher W.S. findet er weniger als 20 Paranüsse?
- c) Die W.S. höchstens k Paranüsse zu finden, liegt bei mindestens 99%. Welchen Wert hatte k?

### Lösung:

Bei der Aufgabe handelt es sich um eine Binomialverteilung. Die Gesamtanzahl der Versuche liegt bei n=150. Die W.S. für *einen* Treffer [Paranuss] beträgt p=10%. Es gibt nur zwei Ausgangsmöglichkeiten: entweder eine Paranuss oder eben nicht.

a) "Maximal drei Paranüsse" setzt sich aus fünf Fällen zusammen: Null, eine, zwei drei oder vier Paranüsse. Mathematisch schreibt man das so:

 $P(x \le 3) = P(x=0) + P(x=1) + P(x=2) + P(x=3) + P(x=4)$ 

*1. die mathematische Methode:* Jeden der vier Fälle könnte man als Binomialverteilung ausrechnen.  $P(x \le 3) = \begin{pmatrix} 150 \\ 0 \end{pmatrix}$  $\binom{50}{0}$  $\cdot$  0,1 $\frac{0}{0}$ ,9 $\frac{150}{1}$  +  $\binom{150}{1}$  $\binom{50}{1}$  $\cdot$  0,1<sup>1</sup> $\cdot$  0,9<sup>149</sup> + ... +  $\binom{150}{4}$  $\binom{50}{4}$  $\cdot$  0, 1<sup>4</sup> $\cdot$  0, 9<sup>146</sup> = ... [Nach wenigen Stunden werden Sie mit dem Tippen fertig sein. ⇒ umständliche Methode]

*2. die praktische Methode über den GTR/CAS* Wir brauchen den Befehl für die kumulierte Binomialverteilung, denn wir brauchen die Summe aller W.S., die bei "0" beginnen und bei "3" enden. Die Eingaben in Ihren GTR/CAS sollten sein: GTR von TI: "binomcdf(150,0.1,4)" GTR von Casio: Liste programmieren, Wert bei "4" ablesen CAS von TI:  $...$  binomcdf(150,0.1,4)" CAS von Casio: "binomialCDf(150,0.1,4)" Als Ergebnis sollten sie P(x ≤ 4) ≈ 0,00054  $\triangleq$  0,054% erhalten.

b) "Weniger als 20 Paranüsse" ist eigentlich genau der gleiche Fall, wie in Teilaufgabe a), nur dass die gesuchte Zahl nicht mehr die "4" ist, sondern "19". (Beachten Sie, dass "weniger als 20" nicht "20" ist, sondern "19"). GTR von TI: "binomcdf(150,0.1,19)"

GTR von Casio: Liste programmieren, Wert bei "19" ablesen CAS von TI: "binomcd $f(150,0.1,19)$ " CAS von Casio: "binomialCDf(150,0.1,19)"

Sie sollten als Ergebnis P(x<20)  $\approx 0,887 \approx 88,7\%$  erhalten.

c) Im Prinzip haben wir mit der W.S. 99% das Endergebnis erhalten.

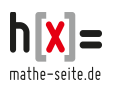

Die W.S. für höchstens "k" Paranüsse wird angegeben als:  $P(x \le k) \le 99\%$ Wir tippen also die [kumulierte] Binomialverteilung in den GTR/CAS ein und "probieren blöd rum", bis das Endergebnis bei knapp unter 99%≙0,99 liegt.

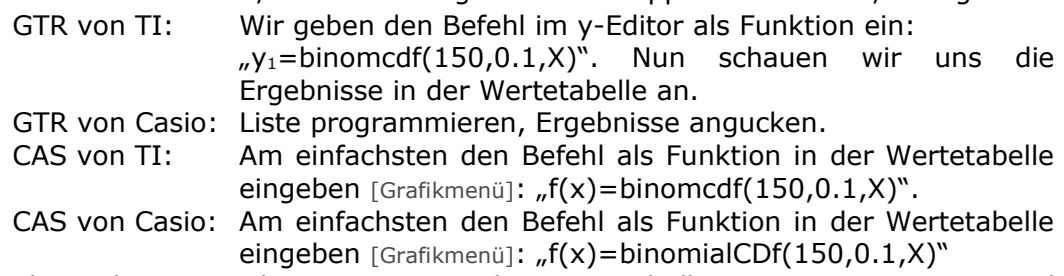

Sie betrachten nun die y-Werte aus der Wertetabelle [welches die W.S. sind] und schauen nun einfach, welches die W.S. von ca 0,99 erscheint.

Für x=23 erhalten Sie ein Ergebnis von unter 0,99 (y=0,986),

für x=24 erhalten Sie ein Ergebnis von über 0,99 (y=0,992).

Da nach dem x-Wert gefragt war, der eine W.S. von *mindestens* 99% liefert, ist die "24" unser gesuchtes Ergebnis.

Antwort: Die W.S. von **höchstens 24 Paranüssen** liegt bei knapp über 99%.

#### **Bsp.4**

Sarah L. ist Kinderkrankenschwester. In ihrer Ausbildung hat sie gelernt, dass höchstens jedes sechste Kind ein Frühgeborenes ist. Nun arbeitet sie auf einer Station, die 75 Neugeborene aufnehmen kann, davon 15 Frühgeborene.

- a) Mit welcher W.S. hat sie zu einem Zeitpunkt so viele Frühchen auf der Station, dass die Ausstattung nicht ausreicht?
- b) Für wieviel Frühgeborene müsste die Ausstattung ausgelegt sein, damit sie bei 75 Geburten in höchstens einem von Tausend Fällen nicht ausreicht?

Lösung:

- a) Wir brauchen im Prinzip die W.S., dass plötzlich 16 Frühgeburten oder mehr auf der Station landen, also  $P(X\geq 16)$ .
	- *1. die mathematische Methode:*

 $P(X \ge 16) = \binom{75}{16} \cdot \left(\frac{1}{6}\right)$ 6)  $\frac{16}{6}$  $\frac{5}{6}$  $\overline{6}$  $\binom{59}{17} \cdot \left(\frac{1}{6}\right)$ 6)  $\frac{17}{6}$  $\overline{6}$  $\frac{58}{1}$  + ... +  $\left(\frac{75}{75}\right) \cdot \left(\frac{1}{6}\right)$ 6)  $\frac{75}{6}$  $\overline{6}$ 0

[Das Tippen dauert ewig, daher ist das zwar eine mathematisch "schöne" Methode, aber eher nur theoretisch. Kein Mensch verwendet tatsächlich diese Methode.]

*2. die praktische Methode über den GTR/CAS*

Wir brauchen den Befehl für die kumulierte Binomialverteilung.

[Je nach GTR/CAS-Modell lautet der "binomcdf(", "BCD", "binomialCDf(" oder ähnlich]. [Eine kurze Übersicht über die Befehle finden Sie direkt vor Bsp.1 oder im Download-Center von www.mathe-seite.de unter: "Bedienungsanleitung für den GTR].

Normaler Weise berechnen der GTR nur W.S., die bei "0" beginnen und bis irgendwo hin gehen. Hier beginnt man jedoch bei 16. Das ist blöd.

Also berechnen wir die W.S. die bei "0" beginnt und bei "15" endet und ziehen diese von 100%.

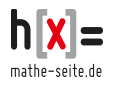

Erst mal die W.S. aller Werte von "0" bis "15" berechnen lassen: GTR von TI: "binomcdf(75,1/6,15)" GTR von Casio: Liste programmieren, Wert bei "15" ablesen CAS von TI: "binomcdf $(75,1/6,15)$ " CAS von Casio: "binomialCDf(75,1/6,15)"

Sie sollten P(x ≤ 15) ≈ 0,825 erhalten.  $\Rightarrow$  P(X  $\geq 16$ ) = 1-0,825 = 0,175  $\cong$  17,5%.

b) Wenn die Ausstattung in *höchstens* einem von 1000 Fällen nicht ausreicht, entspricht das einer W.S. von  $\frac{1}{1000}$  = 0,001. Umgekehrt bedeutet das, dass mit einer W.S. von *mindestens* 1–0,001 = 0,999 die Ausstattung ausreicht.

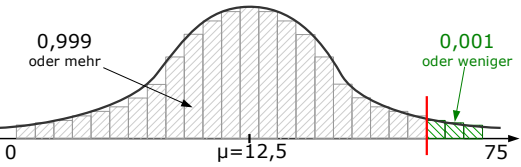

Bei welcher Anzahl von Frühchen reicht die Ausstattung wohl aus? Na ja, die untere Grenze ist einfach:  $x_1=0$  [wenn's kein Frühchen hat, reicht jede Ausstattung aus]. Die obere Grenze suchen wir. Wir tippen also die [kumulierte] Binomialverteilung in den GTR/CAS ein und "probieren blöd rum", bis das Endergebnis bei knapp über 0,999 liegt.

GTR von TI: Wir geben den Befehl im y-Editor als Funktion ein:  $y_1$ =binomcdf(75,1/6,X)". Nun schauen wir uns die Ergebnisse in der Wertetabelle an.

GTR von Casio: Liste programmieren, Ergebnisse angucken.

CAS von TI: Am einfachsten den Befehl als Funktion in der Wertetabelle eingeben [Grafikmenü]: " $f(x)$ =binomcdf(75,1/6,X)".

CAS von Casio: Am einfachsten den Befehl als Funktion in der Wertetabelle eingeben [Grafikmenü]: " $f(x)$ =binomialCDf(75,1/6,X)"

Sie erhalten nun ein Liste von y-Werten [welches die W.S. ist] und schauen nun einfach, bei welchem x-Wert die W.S. von knapp über 0,999 erscheint.

Für x=23 erhalten Sie erstmalig ein Ergebnis von über 0,999 (y=0,9991).

Der Annahmebereich ist [0;23]. Der Ablehungsbereich also [24;75].

Antwort: Wenn die Station für 23 Frühchen ausgestattet ist, reicht das wahrscheinlich in weniger als 1 von 1000 Fällen nicht aus.

## **W.20.03 Beidseitige Hypothesentests** (über GTR/CAS)

[**Begriffe** zum Hypothesentest finden Sie am Anfang des Kapitels.]

## **Bsp.5**

Bei einem Konzert der Band "Under Rieten" sind üblicher Weise ein Drittel der Besucher im Alter zwischen 40 und 49 Jahren [kurz: Vierziger].

Nach Erscheinen des Albums "*Feuchtträume des schönen Zwergwiesensalamanders*" soll nun überprüft werden, ob sich die Altersstruktur der Fangemeinde in irgend einer Weise geändert hat. Eine Umfrage unter 150 Personen ergibt, dass 40% zu den Vierzigern gezählt werden können.

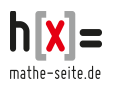

- a) Formulieren Sie die Nullhypothese H<sub>0</sub> und die Alternativhypothese H<sub>1</sub>.
- b) Können die Bandmitglieder von "Under Rieten" mit einer Irrtumswahrscheinlichkeit von  $\alpha = 5\%$  davon ausgehen, dass sich die Alterverteilung geändert hat?
- c) Bestimmen Sie den Fehler 1.Art (α-Fehler).

Lösung:

a) Die Nullypothese H<sub>0</sub> ist die Theorie, dass die Wahrscheinlichkeit, die in der Aufgabe formuliert war (also ein Drittel), stimmt.

In Worten: H<sub>0</sub> ist die Hypothese, dass ein Drittel der Besucher "Vierziger" sind. H<sub>1</sub> ist die Annahme, dass *nicht* ein Drittel der Besucher "Vierziger" sind.

b) Normalerweise erwartet man, dass von den 150 befragten Personen ein Drittel zu den Vierzigern gehören, also 50 Personen.

Nun sind es jedoch 40% von 150, also 60 Personen und damit stellt sich die Frage, ob der Anteil in Wahrheit immer noch bei einem Drittel liegt und nur an diesem Abend etwas mehr Vierziger kamen, oder ob die W.S. prinzipiell mehr als ein Drittel geworden ist. Das zu beantworten, ist unser Ziel.

Einen Hypothesentest geht man nicht so an, dass man sagt: "Mit welcher W.S. tauchen überhaupt 60 Vierziger auf", sondern man fragt: bis zu welcher Zahl sagt man: "60 Vierziger sind heute einfach nur Zufall" und ab welcher Zahl sagt man: "Die W.S. von ein Drittel stimmt nicht mehr".

Man überlegt: "Welches sind die unwahrscheinlichsten 5%, die auftreten könnten?" [5% deswegen, weil in dieser Aufgabe die Irrtumsw.s. bei  $\alpha = 5\%$  liegt].

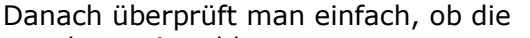

gegebene Anzahl [hier die 60 Personen] in diesem unwahrscheinlichen Bereich liegen oder nicht.

α=5% teilen wir uns auf, in die 2,5% mit den *kleinsten* unwahrscheinlichen Werten [also dass 0,1,2,... Vierziger auftauchen] und 2,5% mit den größten unwahrscheinlichen Werten [dass also 150, 149, 148, ... Vierziger auftauchen].

Das untere 2,5%-Intervall: Wir denken uns eine Binomialverteilung mit n=150 und  $p = \frac{1}{3}$ . Nun lassen Sie sich vom GTR eine Liste mit der kumulierten Binomialverteilung angeben [GTR-Befehl "binomcdf(" oder "BCD" oder "binomialCDf(" oder ...] und schauen nun, bis zu welchem x-Wert die W.S. noch *unter* 0,025 liegt. Dieses sollte beim x-Wert "38" der Fall sein.

> 2,5% oder weniger

Das obere 2,5%-Intervall: Es geht immer noch um die Binomialverteilung mit n=150 und  $p=1/3$ . Ein "oberes Intervall" ist für Taschen- $\frac{1}{0}$ rechner ganz schlecht zu rechnen. 0  $\uparrow$  150

Da die Grenze des oberen 2,5%-Intervalls gleichzeitig auch die Grenze des 38 61unteren 97,5%-Intervalls ist, berechnen wir dieses. Sie schauen abermals auf die Wertetabelle des GTR und suchen denjenigen x-Wert, dessen W.S. erstmalig *über* 0,975 liegt. Dieses sollte bei "61" der Fall sein.

Jetzt wissen wir alles, was wir wissen müssen: Es ist sehr unwahrscheinlich,

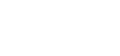

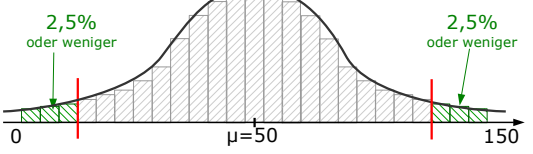

2,5% oder weniger

mathe-seite de

dass eine Anzahl von Vierzigern auftaucht, die zwischen 0 und 38 oder von 62 bis 150 liegt  $\left[$  , unwahrscheinlich" heißt: 5% oder weniger].

Eine Anzahl von 39 bis 61 Vierzigern ist wahrscheinlicher ["wahrscheinlicher" heißt: 95% oder mehr]. Da beim "Under Rieten"-Konzert eine tatsächliche Anzahl von 60 Vierzigern auftrat, liegt das noch im wahrscheinlichen Bereich.

Anders formuliert: Bei einer angenommenen W.S. von  $p=1/3$ , wäre es noch denkbar, dass 60 Vierziger auftauchen. Die Altersstruktur der Fangemeinde von "Under Rieten" hat sich auch nach dem Album "*Feuchtträume des schönen Zwergwiesensalamanders*" eher *nicht* geändert.

Fachlich gesprochen, haben wir die Nullhypothese angenommen.

c) Der Fehler 1.Art ist die Wahrscheinlichkeit des Ablehnungsbereiches.

⇒ Fehler 1.Art = P([0;38]∪[62;150]) =  $P([0;38]) =$  [GTR]  $\approx 0.021$ 

 $P([62;150]) = 1-P([0;61]) = 1-0.975$  [GTR]  $\approx 0.025$ 

⇒ P([0;38]∪[62;150]) = 0,021+0,025 = 0,046

### **Bsp.6**

Ein Hotel im griechischen Matala beherrbergt durchschnittlich 75% deutsche Touristen [die abends Brot essen] und 25% griechische Touristen [die abends kein Brot essen]. Andere Nationalitäten sind vernachlässigbar.

Nach einer Umbaumaßnahme will der Hotelchef prüfen, ob sich der Anteil der Nationalitäten verschoben hat [das ist wichtig, denn wenn's mehr Deutsche gibt, muss er mehr Brot kaufen, gibt's weniger Deutsche muss er weniger Brot kaufen]. Dafür lässt er eines Abends einen Praktikanten die 200 Hotelgäste durchzählen.

Der Praktikant zählt 138 Deutsche.

- a) Formulieren Sie die Nullhypothese H<sub>0</sub> und die Alternativhypothese H<sub>1</sub>.
- b) Kann mit einer Irrtumswahrscheinlichkeit von 10% davon ausgegangen werden, dass sich der Anteil der Deutschen geändert hat?
- c) Bestimmen Sie den Fehler 1.Art (α-Fehler).

Lösung:

a) Die Nullhypothese H<sub>0</sub> ist die Annahme, dass 75% der Touristen Deutsche sind. Die Alternativhypothese  $H_1$  ist die Annahme, dass nicht 75% der Touristen -Deutsche sind. kurz:  $H_0$ : p=0,75  $H_1$ : p $\neq$ 0,75

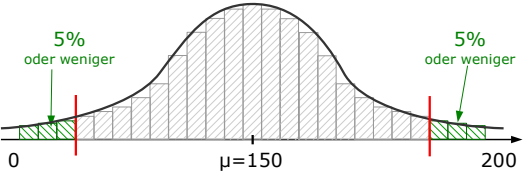

b) Wir fangen hinten an. Eine Irrtumswahrscheinlichkeit von 10% bedeutet, dass wir links und rechts von der Verteilung jeweils die seltensten 5% abschneiden. [Es handelt sich natürlich um einen *beidseitigen* Hypothesentest, denn sowohl wenn´s zu viele, als auch wenn´s zu wenig Deutsche sind, wäre die Situation geändert.]

Die Zahl "138" lassen wir komplett weg, die brauchen wir erst ganz zum Schluss. Die Rechnung erfolgt über eine Binomialvert. mit n=200 und p = 75% = 0,75. Wir nehmen unseren GTR oder CAS zur Hand und lassen uns eine Liste mit der kumulierten W.S. anzeigen. Wir müssen zwei Grenzen ablesen.

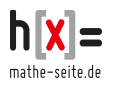

Einerseits die untere Grenze bei 5%≙0,05, andererseits die obere Grenze bei

95%≙0,95 [95% daher, weil der Taschenrechner mit der Rechnung immer links, bei Null, beginnt. Und wenn sich oberhalb der Grenze 5% befinden, sind sich unterhalb der Grenze 100%– 5%=95%].

- Untere Grenze: welcher x-Wert ist der letzte, dessen W.S. noch unter 0,05 liegt? Laut Liste ist das bei x=139 der Fall.
- Obere Grenze: welcher x-Wert ist der erste, dessen W.S. bereits über 0,95 liegt? Laut Liste ist das bei  $x=160$  der Fall.

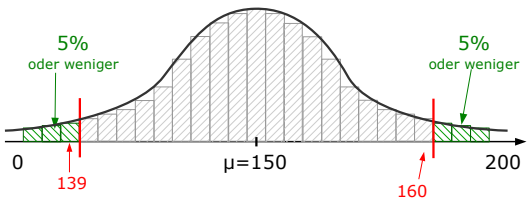

Der Ablehnungsbereich geht also von 0 bis 139 und von 161 bis 200. Der Annahmebereich liegt zwischen 140 und 160.

Jetzt erst kommt die Zahl von 138 gezählten Deutschen ins Spiel. Da diese Zahl im Ablehnungsbereich liegt, muss man davon ausgehen, dass die anfangs angenommene **W.S. von 75%** *nicht* **stimmt**.

Korrekte Formulierung: Die Zahl von 138 Deutschen liegt im Ablehnungsbereich. Daher wird die Nullhypothese [75% der Urlauber sind Deutsche] verworfen, die Gegenhypothese [nicht 75% der Urlauber sind Deutsche] wird angenommen. Diese Aussage wird mit einer Irrtumswahrscheinlichkeit [oder auch: auf einem Signifikanzniveau] von 10% getroffen.

Sollten wir falsch liegen [und es kommen tatsächlich immer noch 75% Deutsche ins Hotel], so hätten wir eine Fehler 1.Art begangen. Die W.S. davon berechnen wir jetzt.

- c) Der Fehler 1.Art ist die Wahrscheinlichkeit des Ablehnungsbereiches.
	- ⇒ Fehler 1.Art = P([0;139]∪[161;200]) =

 $P([0;139]) = [GTR] \approx 0,0453$ 

- $P([161;200]) = 1-P([0;160]) = 1-0.9594$  [GTR]  $\approx 0.0406$
- $\Rightarrow$  P([0;139]∪[161;200]) = 0,0453+0,0406 = 0,0859

## **W.20.04 Einseitige Hypothesentests** (über GTR/CAS)

[**Begriffe** zum Hypothesentest finden Sie am Anfang des Kapitels.]

#### **Bsp.7**

Bei einer bestimmten Vogelart liegt der Anteil der Weibchen angeblich bei mindestens 60%. Ein Landschaftsgärtner zählt das nach. Bei 75 gezählten Exemplaren kommt er auf 39 Weibchen.

- a) Formulieren Sie die Nullhypothese H<sub>0</sub> und die Alternativhypothese H<sub>1</sub>.
- b) Kann die Häufigkeit von 60% mit einer Irrtumswahrscheinlichkeit von 6% aufrecht erhalten werden?
- c) Bestimmen Sie den Fehler 1.Art (α-Fehler).

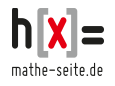

### Lösung:

a) Die Nullhypothese H<sub>0</sub> ist die Annahme, dass mindestens 60% der Vögel weiblich sind. [Also 60% oder mehr].

Die Alternativhypothese H<sub>1</sub> ist die Annahme, dass höchstens 60% der Vögel weiblich sind. [Also weniger als 60%].

b) Normalerweise erwartet man, dass von den 75 Vögeln mindestens 60% weiblich sind, also mindestens  $75 \frac{60}{100} = 45$  Weibchen.

Nun sind es jedoch nur 39, als zu wenig und damit stellt sich die Frage, ob der Anteil in Wahrheit weniger als 60% ist oder ob nur zufällig heute etwas weniger sind, ohne dass es eine besondere Bedeutung hätte.

Am Rechenweg des Hypothesentests ist ungewöhnlich, dass man das Ganze rückwärts rechnet. Man könnte also folgende Rechnung aufstellen: 39 Weibchen von 75 Vögel sind  $\frac{39}{75}$ =52%. Das ist ein ganz tolle Rechnung, die bringt aber nichts. Die tatsächliche Anzahl von 39 Weibchen, lässt man komplett weg, die kommt erst ganz zum Schluss.

- 1. Man beginnt mit der Überlegung, ob es sich um einen rechts- oder linksseitigen Hypothesentest handelt. Dazu ist es zwar nicht notwendig, aber hilfreich, den Erwartungswert zu berechnen. Der ist hier:  $E(x) = n \cdot p =$  $75.60\% = 45.$ 
	- Es sollten *mindestens* 60% weiblich sein, also sollten mindestens 45 Weibchen darunter sein. Jede Anzahl *über* 45 Weibchen wäre also akzeptabel. Nur wenn´s wesentlich weniger als 45 Weibchen wären, wäre das schlecht. Daher muss man das Ende am linken Rand abschneiden, es ist ein linksseitiger Test.
	- **Faustregel** [gilt nicht als richtig mathematische Begründung]:

Ein linksseitiger Test liegt vor, wenn das Wort "mindestens" verwendet wird, bzw. wenn der gegebene Wert [hier die Zahl von "39"] links vom Erwartungswert liegt.

Ein **rechtsseitiger Test** liegt vor, wenn das Wort "**höchstens**" verwendet wird, bzw. wenn der gegebene Wert [hier die Zahl von "39"] rechts vom Erwartungswert liegt.

2. Aus der Irrtumswahrscheinlicheit  $\alpha$  berechnet man die Grenze, bis zu welcher man die Hypothese [hier die W.S. von mindestens 60%] ablehnt oder annimmt.

Man bemüht dazu die Wertetabelle des GTR mit der kumulierten Binomialverteilung [wie in Bsp.3 oder Bsp.4] und sucht die x-Werte, die zu den Wahrscheinlichkeiten passen.

Beim linksseitigen Test sucht man den x-Wert, dessen (kumulierte) W.S. grad noch unter der W.S.  $\alpha$ =0,06 liegt. Dieser x-Wert ist die oberste Grenze des Ablehnungsbereiches.

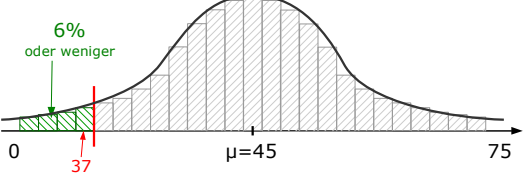

Bei einem rechtsseitigen Test würde man jenen x-Wert suchen, dessen (kumulierte) W.S. grad noch über der W.S.  $1-\alpha=0.94$  liegt. Dieser x-Wert ist die oberste Grenze des Annahmebereiches.

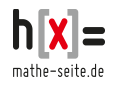

In unserer Aufgabe handelt es sich um einen linksseitigen Test, also suchen wir den höchsten x-Wert, dessen W.S. noch unter  $\alpha$ =0,06 liegt.

Der GTR-Liste mit der kumulierten Binomialverteilung entnimmt man:

P(x37)≈0,04 und P(x38)≈0,064. Also ist x=37 die von uns gesuchte Zahl. Wir wissen jetzt, dass die Zahlen "0" bis "37" den Ablehnungsbereich bilden [also den äußeren, linken Rand]. Die Zahlen "38" bis "75" bilden den Annahmebereich [das Hauptfeld mit dem Erwartungswert drin].

3. Prüfen, ob die gegebene Zahl [hier die "39"] im Ablehnungs- oder im Annahmebereich liegt:

Am Anfang der Aufgabe war die Anzahl von 39 gezählten Weibchen gegeben. Diese Zahl liegt im Annahmebereich. Die These "mindestens 60% Weibchen" wird also angenommen [man geht davon aus, dass "mindestens 60%" stimmen].

- ⇒ Es kann nicht ausgeschlossen werden, dass p=60% falsch ist.
- ⇒ Die Hypothese p=60% wird daher angenommen.
- c) Der Fehler 1.Art ist die Wahrscheinlichkeit des Ablehnungsbereiches.
- $\Rightarrow$  Fehler 1.Art = P([0;37]) = [GTR] ≈ 0,0395

### **Bsp.8**

Der bestaussehendste Gewinner der Fernsehshow "Germanys next Popp-Modell" behauptet, dass höchstens 10% der Frauen ihm widerstehen können.

Um das zu überprüfen wird er in ein Lokal eingeladen, in welchem sich 100 Frauen befinden. Von diesen fallen 16 Frauen *nicht* in Ohnmacht.

- a) Formulieren Sie die Nullhypothese H<sub>0</sub> und die Alternativhypothese H<sub>1</sub>.
- b) Kann mit einer Irrtumswahrscheinlichkeit von 5% davon ausgegangen werden, dass die Angaben des Poppstars stimmen?
- c) Bestimmen Sie den Fehler 1.Art (α-Fehler).

## Lösung:

- a) H<sub>0</sub>: höchstens 10% der Frauen widerstehen dem Poppstar. [Also 10% oder weniger]. H<sub>1</sub>: mehr als 10% der Frauen können dem Poppstar widerstehen.
- b) Handelt es sich um einen links- oder einen rechtsseitigen Test?

Der Mittelwert liegt bei μ=100·10%=100·0,1=10 Frauen die nicht widerstehen, die also nicht in Ohnmacht fallen sollten. Dummerweise sind es in Wirklichkeit 16. Das spricht dafür, dass die "Problemzone" am rechten Rand ist. Also eine rechtsseitiger Test. Die W.S. von *höchstens* 10% spricht ebenfalls dafür.

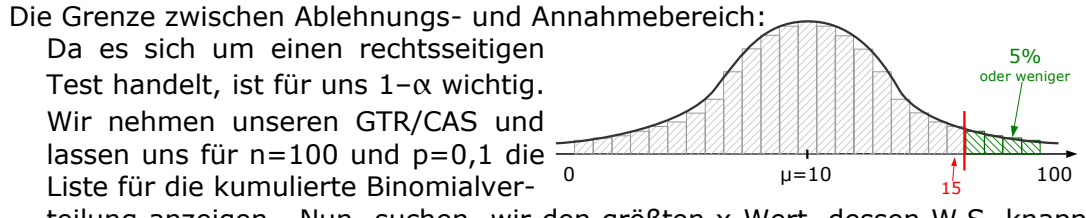

teilung anzeigen. Nun suchen wir den größten x-Wert, dessen W.S. knapp

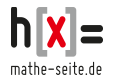

über 1– $\alpha$  = 1–0,05=0,95 liegt. P(x < 14) liegt noch unter 0,95 und P(x < 15) ist bereits größer als 0,95. Der Annahmebereich ist demnach das Intervall [0;15], der Ablehnungsbereich ist das Intervall [16;100].

- Vor dem Poppstar sind 16 Frauen nicht in Ohnmacht gefallen. "16" befindet sich im Ablehnungsbereich, was dafür spricht, dass *mehr* als 10% der Frauen dem Poppstar widerstehen. Die Nullhypothese muss also abgelehnt werden.
- c) Der Fehler 1.Art ist die Wahrscheinlichkeit des Ablehnungsbereiches. ⇒ Fehler 1.Art = P([16;100]) 1-P([0;15]) = [GTR] 1-0,9601  $\approx$  0,0399

## **W.20.05 Beidseitige Intervalle** (über Normalverteilung)

**Bsp.1** [Lösung über Standard-Normal-Verteilung]

Eine Größe ist binomialverteilt mit n=200 und p=0,25.

Sollte das Experiment eine Trefferhäufigkeit von über 55 oder unter 40 liefern, so ist alles ganz furchtbar schlimm: das Universum kollabiert auf einen einzigen unendlich kleinen Punkt und wir werden alle, in der Negativ-Unendlichkeit gefangen, sterben. Mit welcher W.S. ist alles gut und wir sind gerettet?

### Lösung:

Wenn man die unnützen Informationen [mit dem Kollaps des Universums] weglässt, so ergibt sich folgende Sachlage: es dürfen nicht mehr als 55 und nicht weniger als 40 Treffer auftreten. Eine vernünftige Rechenmethode liefert die Normalverteilung. Für die Normalverteilung brauchen wir μ und σ.

 $\mu = n \cdot p = 200 \cdot 0,25 = 50$   $\sigma = \sqrt{n \cdot p \cdot (1-p)} = \sqrt{200 \cdot 0,25 \cdot 0,75} \approx 6,12$ Wir rechnen die Grenzen  $x_1=40$  und  $x_2=55$  in Grenzen der Standard-Normal-Verteilung um [bedenken Sie, dass bei der kleineren Grenze immer 0,5 abgezogen wird und bei der größeren Grenze immer 0,5 dazu gezählt wird].

$$
z_1 = \frac{x_1 - \mu - 0.5}{\sigma} = \frac{40 - 50 - 0.5}{6.12} \approx -1.72 \qquad z_2 = \frac{x_2 - \mu + 0.5}{\sigma} = \frac{55 - 50 + 0.5}{6.12} \approx 0.90
$$

Aus der Tabelle der Standard-Normal-Verteilung entnimmt man die W.S.

$$
z_1 = -1,72 \Rightarrow \Phi(-1,72) = 1 - \Phi(1,72) = 1 - 0,957 = 0,043
$$

$$
z_2 = 0.90 \Rightarrow \Phi(0.90) = 0.816
$$

Die gesuchte W.S. beträgt 0,816–0,043 = **0,773**

#### **Bsp.2** [Lösung über Standard-Normal-Verteilung]

Heinz ist Nachtwächter in einem Parkhaus. Täglich macht er eine Strichliste über die Automarken, die ein- und ausfahren. In jeder Schicht kommt er auf ca. 150 Auto die ein- und ausfahren. Angeblich sind 20% aller Fahrzeuge von der Firma VW. Um das zu überprüfen, sortiert Heinz die Listeneinträge in der Reihenfolge der Häufigkeit von VW. Diejenigen 10%, die am seltensten auftauchen, sind vermutlich Ausreißer, die will er nicht berücksichtigen.

Welche Anzahlen von VW werden auf den Listen übrig bleiben?

Lösung:

Eigentlich sind wir hier schon ziemlich in der Denkweise vom Hypothesentest drin. Wir verwenden nur die dementsprechenden Begriffe nicht.

Nun zur Aufgabe:

Da jeden Tag 150 Fahrzeuge gezählt werden, von denen 20% VWs sein sollen, erwarten wir im Schnitt μ=150·0,2=30 VWs.

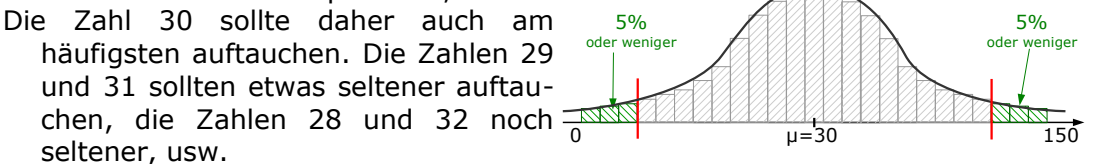

Am seltensten sollte der Fall 0-mal VW und der Fall 150-mal VW auftauchen.

Da Heinz die seltensten 10% aussortieren will, wäre es sinnvoll an beiden Enden der Skala jeweils 5% zu ignorieren, also da wo am wenigsten VW auftauchte [0; 1;  $2;$  ...] und da wo am häufigsten VW auftauchte [150; 149; 148; ...].

- Noch eine Bemerkung zu den 10%: de facto kommt man nie *genau* auf 10% [bzw. zwei Mal 5%]. Je nach gewählter Zahl kommt man entweder auf etwas mehr oder etwas weniger als 10%. In dieser Aufgabe wurde nichts präzisiert, aber in den typischen Hypothesentest-Aufgaben sucht man sich immer die Zahl aus, die eine Prozentzahl liefert, die am nächsten *unterhalb* von 10% liegt. Nur deswegen werden wir auch hier die Ergebnisse so wählen, dass links und rechts knapp unter 5% rauskommen werden.
- Im Prinzip machen wir jetzt den gleichen Rechenweg, wie in Kap "W.18 Normalverteilung" [Bsp.5, Bsp.7 und Bsp.8], nur rückwärts. Wir brauchen auf jeden Fall μ und σ.

 $\mu = n \cdot p = 150 \cdot 0, 2 = 30$   $\sigma = \sqrt{n \cdot p \cdot (1-p)} = \sqrt{150 \cdot 0, 2 \cdot 0, 8} \approx 4,90$ 

Die Grenze zum linke unwahrscheinlichen Bereich [zum linker Ablehnungsbereich]: Wir kennen erst mal nur die W.S. des gesamten linken Bereichs. Wir schlagen in der Tabelle nach, welcher z-Wert zu Φ=5%=0,05 gehört. Doch: Oh Nein! In der Tabelle gibt es nur W.S.-Werte von 0,5 bis 1. Der Trick: Wir schlagen die W.S. 1–0,05=0,95 nach und ändern vom erhaltenen z-Wert das Vorzeichen.  $\Phi$ =0,05  $\Rightarrow$   $\Phi^*$ =1-0,05=0,95  $\Rightarrow$  [Tabelle]  $\Rightarrow$  z\* $\approx$ 1,645  $\Rightarrow$  z=-1,645 Aus dem z-Wert berechnen wir den x-Wert:

$$
z_1 = \frac{x_1 - \mu - 0.5}{\sigma} \implies -1.645 = \frac{x_1 - 30 - 0.5}{4.90} \implies x_1 = -1.645 \cdot 4.90 + 30 + 0.5 \approx 22.44
$$

**Eine linke Grenze wird immer abgerundet, um die linke Grenze des Annahmebereiches zu erhalten.**

22,44 wird auf 22 abgerundet. Der Annahmebereich beginnt also bei 22!

**Heinz wird also alle Tage, an welchen er 21 oder weniger VW gezählt hat, streichen**, weil die extrem selten sind und als Ausreißer behandelt werden.

Die Grenze zum rechten unwahrscheinlichen Bereich [zum rechten Ablehnungsbereich]: Wir kennen auch hier erst mal nur die W.S. des gesamten rechten Bereichs. Das ist aber ungeschickt, denn die Tabelle der Normalverteilung kann nicht mit Bereichen umgehen, die irgendwo anfangen und nach *rechts* gehen, sondern

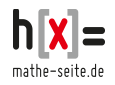

nur mit Bereichen, die irgendwo beginnen und nach *links* gehen. Wenn der rechte Außenbereich die W.S. von Φ\*=5% hat, so der ganze Rest eine W.S. von  $100\% - 5\% = 95\%$  ⇒  $\Phi = 95\% = 0.95$  $\Phi$ =0,95  $\Rightarrow$  [Tabelle]  $\Rightarrow$  z $\approx$ 1,645 Aus dem z-Wert berechnen wir den x-Wert:  $z_2 = \frac{x_2 - \mu + 0.5}{\sigma}$  $\frac{x+0,5}{\sigma}$  ⇒ 1,645= $\frac{x_2-30+0,5}{4,90}$ 4,90  $\Rightarrow$  x<sub>1</sub>=1,645⋅4,90+30−0,5≈37,56 <u>° ™</u> **Eine rechte Grenze wird immer**  $u = 30$ 22,44 37,56 38

**aufgerundet, um die rechte Grenze des Annahmebereiches zu erhalten.** 37,56 wird auf 38 aufgerundet. Der Annahmebereich endet also bei 38! **Heinz wird also auch alle Tage, an welchen er 39 oder mehr VW gezählt hat, streichen**, weil die ebenfalls extrem selten sind und als Ausreißer behandelt werden.

Antwort: Auf Nachtwächter Heinz´ toller Liste bleiben alle Tage übrig, an welchen **eine Anzahl von 22 bis 38** Fahrzeuge der Marke VW gezählt wurden.

# **W.20.06 Einseitige Intervalle** (über Normalverteilung)

## **Bsp.3**

Robert plant eine lange Island-Tour. Zur Verpflegung nimmt er einen großen Vorrat an Müsli mit. Laut Hersteller sind mindestens 10% aller enthaltenen Nüsse Paranüsse. Natürlich prüft Robert das nach [Robert prüft so was immer nach]. Aus irgend einer Packung entnimmt er 150 Nüsse und zählt nach.

- a) Mit welcher W.S. findet er maximal 4 Paranüsse?
- b) Mit welcher W.S. findet er weniger als 20 Paranüsse?
- c) Die W.S. höchstens k Paranüsse zu finden, liegt bei mindestens 99%. Welchen Wert hatte k?

## Lösung:

Es handelt sich hier um eine Binomialverteilung. Die Gesamtanzahl der Versuche liegt bei n=150. Die W.S. für *einen* Treffer [=eine Paranuss] beträgt p=10%. Es gibt nur zwei Ausgangsmöglichkeiten: entweder eine Paranuss oder eben nicht. Diese Binomialverteilung wandeln wir in die Standardnormalverteilung um. Für die Normalverteilung brauchen wir μ und σ.

 $\mu = n \cdot p = 150 \cdot 0.1 = 15$   $\sigma = \sqrt{n \cdot p(1-p)} = \sqrt{150 \cdot 0.1 \cdot 0.9} \approx 3.67$ 

[da σ>3 ist die Laplace-Bedingung erfüllt, man darf statt der Bin.Vert. die Normal-Vert. anwenden]

a) Für die Normalverteilung braucht man üblicher Weise zwei Grenzen. Bei der Fragestellung "Maximal drei Paranüsse" ist die obere Grenze  $x_2=4$ , die untere Grenze ist unausgesprochen  $x_1 = -\infty$  [oder  $x_1 = 0$ , falls Ihnen das sympathischer ist].

Wir rechnen die Grenzen  $x_1 = -\infty$  und  $x_2 = 4$  in Grenzen der Standard-Normal-Verteilung um [bedenken Sie, dass bei der kleineren Grenze immer 0,5 abgezogen wird und bei der größeren Grenze immer 0,5 dazu gezählt wird].

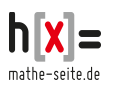

$$
z_1 = \frac{x_1 - \mu - 0.5}{\sigma} = \frac{-\infty - 15 - 0.5}{3.67} = -\infty \qquad z_2 = \frac{x_2 - \mu + 0.5}{\sigma} = \frac{4 - 15 + 0.5}{3.67} \approx -2.86
$$

Aus der Tabelle der Standard-Normal-Verteilung entnimmt man die W.S. [die Tabelle finden Sie am Ende von Kap. W.18 oder im Downloadcenter von www.mathe-seite.de]  $z_1 = -\infty \implies \Phi(-\infty) = 0$  $z_2 = -2,86 \Rightarrow \Phi(-2,86) = 1-\Phi(2,86) \approx 1-0,998 = 0,002$ Die gesuchte W.S. beträgt 0,0009–0 = **0,002** ≙ 0,2%.

b) "Weniger als 20 Paranüsse" sind "19". [Wir gehen ähnlich vor wie in Teilaufgabe a)] Wir suchen also P( $x \le 19$ ). Die obere Grenze ist  $x_2=19$ , die untere Grenze ist unausgesprochen x<sub>1</sub>=-∞ [oder x<sub>1</sub>=0]. Wir rechnen die Grenzen x<sub>1</sub>=-∞ und x<sub>2</sub>=19 in Grenzen der Standard-Normal-Verteilung um.

$$
z_1 = \frac{x_1 - \mu - 0.5}{\sigma} = \frac{-\infty - 15 - 0.5}{3.67} = -\infty \qquad z_2 = \frac{x_2 - \mu + 0.5}{\sigma} = \frac{19 - 15 + 0.5}{3.67} \approx 1.226
$$

Aus der Tabelle der Standard-Normal-Verteilung entnimmt man die W.S.  $z_1 = -\infty \implies \Phi(-\infty) = 0$   $z_2 = 1,226 \implies \Phi(1,23) \approx 0,890$ Die gesuchte W.S. beträgt 0,89–0 = **0,89** ≙ 89%.

c) Im Prinzip haben wir mit der W.S. 99% das Endergebnis erhalten. Die W.S. für höchstens "k" Paranüsse wird angegeben als:  $P(x \le k) \ge 99\%$ Wir rechnen nun rückwärts. Da es um *höchstens* … Paranüsse geht, ist die untere Grenze  $x_1=0$ . Wir brauchen also nur die obere Grenze. Wir schnappen uns die Tabelle und schauen, welcher "z"-Wert zu  $\Phi$ =0,99 gehört. Das ist ungefähr der Wert z=2,33. Nun rechnen wir den "z"-Wert [der Standard-Normal-Verteilung] in den "x"-Wert [der Binomialverteilung] um.  $\cdot$   $\sim$   $\sim$ 

$$
z_2 = \frac{x_2 - \mu + 0.5}{\sigma} \implies z_2 \cdot \sigma = x_2 - \mu + 0.5
$$

$$
\Rightarrow
$$
 x<sub>2</sub> = z<sub>2</sub>· $\sigma$ + $\mu$ -0,5 = 2,33·3,67+15-0,5 = 23,05

Da es *mindestens 99%* sein sollen, dürfen wir die 23,05 keinesfalls abrunden [sonst werden es ja weniger als 99%], sondern wir runden auf 24.

Antwort: Die W.S. von **höchstens 24 Paranüsse** liegt bei knapp über 99%.

#### **Bsp.4**

Sarah L. ist Kinderkrankenschwester. In ihrer Ausbildung hat sie gelernt, dass höchstens jedes sechte Kind ein Frühgeborenes ist. Nun arbeitet sie auf einer Station, die 75 Neugeborene aufnehmen kann, davon 15 Frühgeborene.

- a) Mit welcher W.S. hat sie zu einem Zeitpunkt so viele Frühchen auf der Station, dass die Ausstattung nicht ausreicht?
- b) Für wieviel Neugeborene müsste die Ausstattung ausgelegt sein, damit sie bei 75 Geburten in höchstens einem von Tausend Fällen nicht ausreicht?

## Lösung:

Bei der Aufgabe handelt es sich um eine Binomialverteilung. Die Gesamtanzahl der Versuche liegt bei n=75. Die W.S. für *einen* Treffer [=ein Frühgeborenes] beträgt p=<sup>1</sup>/<sub>6</sub>≈16,7%. Es gibt nur zwei Ausgangsmöglichkeiten: entweder ein Frühgeborenes oder eben nicht.

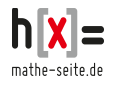

Diese Binomialverteilung wandeln wir in die Standardnormalverteilung um. Für die Normalverteilung brauchen wir μ und σ.

$$
\mu = n \cdot p = 75 \cdot \frac{1}{6} = 12.5
$$
\n
$$
\sigma = \sqrt{n \cdot p \cdot (1-p)} = \sqrt{75 \cdot \frac{1.5}{6.6}} \approx 3.23
$$

[da σ>3 ist die Laplace-Bedingung erfüllt, man darf statt der Bin.Vert. die Normal-Vert. anwenden]

a) Wir brauchen im Prinzip die W.S., dass plötzlich 16 Frühgeburten oder mehr auf der Station landen, also P(X $\geq 16$ ). Die untere Grenze ist also x<sub>1</sub>=16, die obere Grenze ist unausgesprochen  $x_2 = \infty$  [oder  $x_2 = 75$ , falls Ihnen das sympathischer ist]. Wir rechnen die Grenzen  $x_1=16$  und  $x_2=\infty$  in Grenzen der Standard-Normal-Verteilung um [bedenken Sie, dass bei der kleineren Grenze immer 0,5 abgezogen wird und bei der größeren Grenze immer 0,5 dazu gezählt wird].

$$
z_1 = \frac{x_1 - 0.5 - \mu}{\sigma} = \frac{16 - 0.5 - 12.5}{3.23} \approx 0.93 \qquad z_2 = \frac{x_2 + 0.5 - \mu}{\sigma} = \frac{\infty + 0.5 - 12.5}{3.23} = \infty
$$

Aus der Tabelle der Standard-Normal-Verteilung entnimmt man die W.S. [die Tabelle finden Sie am Ende von Kap. W.18 oder im Downloadcenter von www.mathe-seite.de]  $z_1 = 0.93 \Rightarrow \Phi(0.93) \approx 0.824$  $z_2 = \infty$   $\Rightarrow \Phi(\infty) = 1$ Die gesuchte W.S. beträgt 1–0,824 = **0,176** ≙ 17,6%.

b) Wenn die Ausstattung in einem von 1000 Fällen nicht ausreicht, entspricht das einer W.S. von  $\frac{1}{1000}$ =0,001. [In der Skizze: der rechte schraffierte Bereich]. Bei welcher *Anzahl* von Frühchen reicht die Ausstattung nicht aus? Man geht am besten immer vom Hauptbereich aus, wir fragen also:

bei welcher Anzahl von Frühchen reicht die Ausstattung aus?

Die untere Grenze ist klar: wenn sehr wenig Frühchen da sind, ist's problemlos. Die untere Grenze ist also  $x_1 = -\infty$  [oder 0, falls Ihnen das lieber ist]. Die obere Grenze ist die Herausforderung dieser Aufgabe.

Wir rechnen nun rückwärts.

Wir schnappen uns die Tabelle und schauen, welcher "z"-Wert zu  $\Phi$ =0,999 gehört. [Wir müssen mit 0,999 rechnen und nicht mit 0,001, denn die Tabelle ist immer für Intervalle ausgelegt, die links beginnen und nicht rechts!].

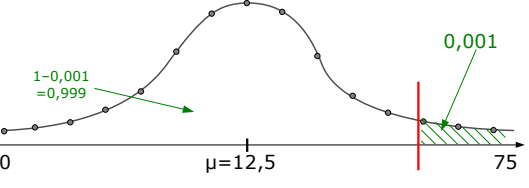

Das ist ungefähr der Wert z=3,09. Nun rechnen wir den "z"-Wert [der Standard-Normal-Verteilung] in den "x"-Wert [der Binomialverteilung] um.

$$
z_2 = \frac{x_2 - \mu + 0.5}{\sigma} \Rightarrow z_2 \cdot \sigma = x_2 - \mu + 0.5
$$

 $\Rightarrow$  x<sub>2</sub>=z<sub>2</sub>·σ+μ-0,5 = 3,09·3,23+12,5-0,5 = 21,98

Da wir die *rechte* Grenze ausgerechnet haben, müssen wir immer aufrunden. Die Anzahl der Frühgeborenen, bei denen die Ausstattung ausreicht, liegt also von 0 bis 22. Die Anzahl der Frühgeborenen, bei denen die Ausstattung *nicht* ausreicht, liegt also von 23 aufwärts.

Antwort: In weniger als 1 von 1000 Fällen gibt es 23 Frühchen. Ist also eine Ausstattung für höchstens 22 Frühchen vorhanden, reicht die Ausstattung in weniger als 1 von 1000 Fällen nicht aus.

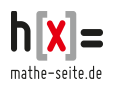

# **W.20.07 Beidseitige Hypothesentest** (über Normalverteilung)

## **Bsp.5**

Bei einem Konzert der Band "Under Rieten" sind üblicher Weise ein Drittel der Besucher im Alter zwischen 40 und 49 Jahren [kurz: Vierziger].

Nach Erscheinen des Albums "Feuchtträume des schönen Zwergwiesensalamanders" soll nun überprüft werden, ob sich die Altersstruktur der Fangemeinde in irgend einer Weise geändert hat. Eine Umfrage unter 150 Personen ergibt, dass 40% zu den Vierzigern gezählt werden können.

- a) Formulieren Sie die Nullhypothese H<sub>0</sub> und die Alternativhypothese H<sub>1</sub>.
- b) Können die Bandmitglieder von "Under Rieten" mit einer Irrtumswahrscheinlichkeit von  $\alpha$ =5% davon ausgehen, dass sich die Alterverteilung geändert hat?
- c) Bestimmen Sie den Fehler 1.Art (α-Fehler).

Lösung:

a) Die Nullypothese H<sub>0</sub> ist die Theorie, dass die Wahrscheinlichkeit, die in der Aufgabe formuliert war (also ein Drittel), stimmt.

In Worten:  $H_0$  ist die Hypothese, dass ein Drittel der Besucher "Vierziger" sind.

H<sub>1</sub> ist die Annahme, dass *nicht* ein Drittel der Besucher "Vierziger" sind.

b) Normalerweise erwartet man, dass von den 150 befragten Personen ein Drittel zu den Vierzigern gehören, also 50 Personen.

Nun sind es jedoch 40% von 150, also 60 Personen und damit stellt sich die Frage, ob der Anteil in Wahrheit immer noch bei einem Drittel liegt und nur an diesem Abend etwas mehr Vierziger kamen, oder ob die W.S. prinzipiell mehr als ein Drittel geworden ist. Das zu beantworten, ist unser Ziel.

Einen Hypothesentest geht man nicht so an, dass man sagt: "Mit welcher W.S. tauchen überhaupt 60 Vierziger auf", sondern man fragt: bis zu welcher Zahl sagt man: "60 Vierziger sind heute einfach nur Zufall" und ab welcher Zahl sagt man: "Die W.S. von ein Drittel stimmt nicht mehr".

Man überlegt: "Welches sind die unwahrscheinlichsten 5%, die auftreten könnten?" [5% deswegen, weil in dieser Aufgabe die Irrtumsw.s. bei  $\alpha = 5\%$  liegt]  $200\%$ Danach überprüft man einfach, ob die <sup>0</sup> gegebene Anzahl [hier die 60 Personen] in

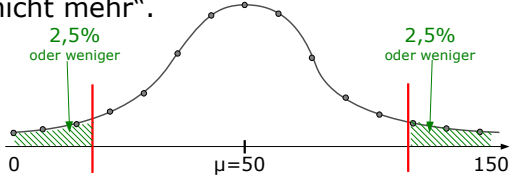

diesem unwahrscheinlichen Bereich liegen oder nicht.

α=5% teilen wir auf, in die 2,5% mit den *kleinsten* unwahrscheinlichen Werten [also dass 0,1,2,... Vierziger auftauchen] und 2,5% mit den größten unwahrscheinlichen Werten [dass also 150, 149, 148, ... Vierziger auftauchen].

Für die Normalverteilung brauchen wir μ und σ.

$$
\mu = n \cdot p = 150 \cdot \frac{1}{3} = 50 \qquad \sigma = \sqrt{n \cdot p (1-p)} = \sqrt{150 \cdot \frac{1}{3} \cdot \frac{2}{3}} \approx 5.77
$$

Das untere 2,5%-Intervall: p=0,025 entspricht Φ=0,025. Wir schlagen in der

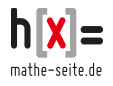

Tabelle nach und suchen den "z"-Wert, der zu 0,025 gehört. Leider gibt es keinen Wert Φ=0,025. Also schlagen wir den Wert Φ=1–0,025=0,975 nach und ändern das Vorzeichen des erhaltenen "z"-Wertes.

 $\Phi$ =0,975  $\Rightarrow$  z=1,96. Deswegen gilt:  $\Phi$ =0,025  $\Rightarrow$  z=-1,96.

 $z_1 = \frac{x_1 - \mu - 0.5}{\sigma}$  $\frac{x-3/5}{\sigma}$  ⇒ z·σ=x-µ-0,5 ⇒ x=z·σ+µ+0,5=-1,96·5,77+50+0,5 ≈ 39,19

Das obere 2,5%-Intervall: Mit der Tabelle der Standard-Normal-Verteilung kann man nur Intervalle nachschlagen die bei "0" beginnen und bis zu einer beliebigen Zahl gehen. D.h. dass wir mit der Zahl 1–0,025=0,975 rechnen müssen [wenn das obere Intervall den Wert 0,025 hat, so hat das untere Intervall als Wert den Rest bis 1]. Wir schlagen in der Tabelle nach und suchen den "z"-Wert, der zu 0,025 gehört. Φ=0,975 ⇒ z=1,96.

$$
z_2 = \frac{x_2 - \mu + 0.5}{\sigma} \Rightarrow z \cdot \sigma = x - \mu + 0.5 \Rightarrow x = z \cdot \sigma + \mu - 0.5 = 1.96 \cdot 5.77 + 50 - 0.5 \approx 60.81
$$

 $II = 50$ 

 $39,19$  //////////////////////// $\lambda$  60,81

Kommazahlen gibt es natürlich nicht.

Mit den Intervallgrenzen bestimmen wir  $2\frac{55}{3}$ immer **zuerst den Annahmebereich**! Und zwar: **wir runden die linke Grenze immer ab, die rechte Grenze**  $2,5\%$  2,5% 2,5%

**runden wir immer auf.**

Der Annahmebereich beginnt links also bei 39 und endet rechts bei 61.

Der Ablehnungsbereich geht links von 0 bis 38 und rechts von 62 bis 150.

Jetzt erst kommen die 60 tatsächlich gezählten Vierziger ins Spiel:

Wenn die Anzahl der Vierzigern im Annahmebereich liegt, kann man davon ausgehen, dass die angenommene W.S. von  $p=1/3$  stimmt.

In diesem Fall liegt die "60" tatsächlich im Annahmebereich-

Anders formuliert: Bei einer angenommenen W.S. von  $p=1/3$ , wäre es noch denkbar, dass 60 Vierziger auftauchen. Die Altersstruktur der Fangemeinde von "Under Rieten" hat sich auch nach dem Album "*Feuchtträume des schönen Zwergwiesensalamanders*" eher *nicht* geändert.

Im Fachjargon: Wir nehmen die Nullhypothese  $H_0$  an!

c) Der Fehler 1.Art ist die Wahrscheinlichkeit des Ablehnungsbereiches.

⇒ Fehler 1.Art = P([0;38]∪[62;150]) =

P([0;38]):  
\n
$$
x_1=0 \Rightarrow ... \Rightarrow z_1 \approx -\infty \Rightarrow \Phi_1=0
$$
  
\n $x_2=38 \Rightarrow z_2 = \frac{x_2- u+0.5}{\sigma} = \frac{38-50+0.5}{5.77} = -1.993 \Rightarrow \text{[Table] } \Rightarrow \Phi_2 \approx 1-0.977=0.023$   
\n $\Rightarrow P([0;38]) = 0.023-0 = 0.023$   
\nP([62;150]):  
\n $x_1=62 \Rightarrow z_1 = \frac{x_1- u-0.5}{\sigma} = \frac{62-50-0.5}{5.77} = 1.993 \Rightarrow \text{[Table] } \Rightarrow \Phi_2 \approx 0.977$   
\n $x_2=150 \Rightarrow ... \Rightarrow z_2 \approx \infty \Rightarrow \Phi_2=1$   
\n $\Rightarrow P([62;150]) = 1-0.977 = 0.023$   
\n $\Rightarrow \text{Fehler 1.Art} = P([0;38] \cup [62;150]) = 0.023+0.023 = 0.046$ 

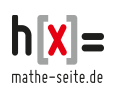

61

# **Bsp.6**

Ein Hotel im griechischen Matala beherrbergt durchschnittlich 75% deutsche Touristen [die abends Brot essen] und 25% griechische Touristen [die abends kein Brot essen]. Andere Nationalitäten sind vernachlässigbar.

Nach einer Umbaumaßnahme will der Hotelchef prüfen, ob sich der Anteil der Nationalitäten verschoben hat [das ist wichtig, denn wenn's mehr Deutsche gibt, muss er mehr Brot kaufen, gibt's weniger Deutsche muss er weniger Brot kaufen]. Dafür lässt er eines Abends einen Praktikanten die 200 Hotelgäste durchzählen.

Der Praktikant zählt 138 Deutsche.

- a) Formulieren Sie die Nullhypothese H<sub>0</sub> und die Alternativhypothese H<sub>1</sub>.
- b) Kann mit einer Irrtumswahrscheinlichkeit von 10% davon ausgegangen werden, dass sich der Anteil der Deutschen geändert hat?
- c) Bestimmen Sie den Fehler 1.Art (α-Fehler).

Lösung:

a) Die Nullypothese H<sub>0</sub> ist die Theorie, dass die Wahrscheinlichkeit, die in der Aufgabe formuliert war (also 75% Deutsche), stimmt.

H1 ist die Annahme, dass *nicht* ein Drittel der Besucher "Vierziger" sind.

kurz:  $H_0$ : p=0,75  $H_1$ : p≠0,75

b) Wir fangen hinten an. Eine Irrtumswahrscheinlichkeit von 10% bedeutet, dass wir links und rechts von der Verteilung jeweils die seltensten 5% abschneiden. [Es handelt sich natürlich um som einen *beidseitigen* Hypothesentest, denn sowohl wenn´s zu viele, als auch wenn´s zu wenig Deutsche sind, wäre die Situation geändert.]

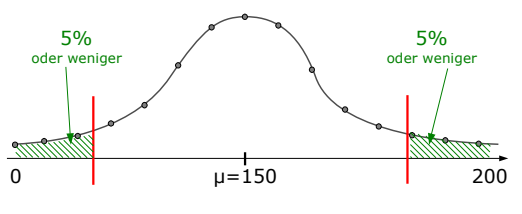

Die Zahl "138" lassen wir komplett weg, die brauchen wir erst zum Schluss. Wir müssen zwei Grenzen ablesen. Einerseits die untere Grenze bei 5%≙0,05, andererseits die obere Grenze bei 95%≙0,95.

Wir ergreifen die freundliche Tabelle der Standard-Normal-Verteilung und schauen, welche x-Werte zu den beiden gehören. Vorher brauchen wir aber noch μ und σ.

 $\mu = n \cdot p = 200 \cdot 0.75 = 150$   $\sigma = \sqrt{n \cdot p \cdot (1-p)} = \sqrt{200 \cdot 0.75 \cdot 0.25} \approx 6.12$ Untere Grenze:

Φ=0,05 kann man in der Tabelle nicht nachschlagen [steht nicht drin]. Also schlagen wir die Differenz bis 1 nach und ändern das Vorzeichen von z.  $\Phi$ =1-0,05=0,95  $\Rightarrow$  z  $\approx$ 1,645. Daher gilt:  $\Phi$ =0,05  $\Rightarrow$  z  $\approx$ -1,645  $x_{1}$ − $u$  − 0.5

$$
z_1 = \frac{x_1 - \mu - 0}{\sigma} \Rightarrow z \cdot \sigma = x - \mu - 0, 5 \Rightarrow x = z \cdot \sigma + \mu + 0, 5 = -1,645 \cdot 6,12 + 150 + 0, 5 \approx 140, 4
$$

Obere Grenze:

Laut Tablelle gilt: 
$$
\Phi = 0.95 \Rightarrow z \approx 1.645
$$

 $z_2 = \frac{x_2 - \mu + 0.5}{\sigma}$  $\frac{x-3y}{\sigma}$  ⇒ z·σ=x−μ+0,5 ⇒ x=z·σ+μ−0,5=1,645·6,12+150−0,5≈159,6

Selbstverständlich gehen wir auch bei dieser Aufgabe vom Annahmebereich aus [also vom Hauptintervall, in der Mitte].

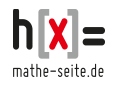

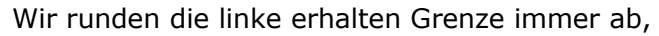

die rechte Grenze runden wir immer auflow 5% 5%

- Der Annahmebereich erstreckt sich also von 140 bis 160.
- Der Ablehnungsbereich geht demnach von 0 bis 139 und von 161 bis 200.

Jetzt erst kommt die Zahl von 138 gezählten Deutschen ins Spiel. Da diese Zahl im Ablehnungsbereich liegt, muss man davon ausgehen, dass die anfangs angenommene **W.S. von 75%** *nicht* **stimmt**.  $μ=150$ 

140

 $140.4$   $159.6$ 

Korrekte Formulierung: Die Zahl von 138 Deutschen liegt im Ablehnungsbereich. Daher wird die Nullhypothese [75% der Urlauber sind Deutsche] verworfen, die Gegenhypothese [nicht 75% der Urlauber sind Deutsche] wird angenommen. Diese Aussage wird mit einer Irrtumswahrscheinlichkeit [oder auch: auf einem Signifikanzniveau] von 10% getroffen.

Sollten wir falsch liegen [und es kommen tatsächlich immer noch 75% Deutsche ins Hotel], so hätten wir eine Fehler 1.Art begangen.

c) Der Fehler 1.Art ist die Wahrscheinlichkeit des Ablehnungsbereiches.

⇒ Fehler 1.Art = P([0;139]∪[161;200]) = ... P([0;139]):  $x_1=0 \Rightarrow ... \Rightarrow z_1 \approx -\infty \Rightarrow \Phi_1=0$  $x_2=139 \Rightarrow z_2 = \frac{x_2 - \mu + 0.5}{\sigma}$  $\frac{\mu+0.5}{\sigma} = \frac{139-150+0.5}{6.12} = -1,72 \implies$  [Tabelle] ⇒ Φ<sub>2</sub>≈1-0,957=0,043  $\Rightarrow$  P([0;139]) = 0,043-0 =0,043 P([161;200]):  $x_1 = 161 \Rightarrow z_1 = \frac{x_1 - \mu - 0.5}{\sigma}$  $\frac{1-0.5}{\sigma} = \frac{161-150-0.5}{6.12} = 1,72$  ⇒ [Tabelle] ⇒  $\Phi_2 \approx 0,957$  $x_2=200 \Rightarrow ... \Rightarrow z_2 \approx \infty \Rightarrow \Phi_2=1$  $\Rightarrow$  P([161;200]) = 1–0,957 =0,043

⇒ Fehler 1.Art = P([0;139]∪[161;200]) = 0,043+0,043 = 0,086

## **W.20.08 Einseitige Hypothesentest** (über Normalverteilung)

## **Bsp.7**

Bei einer bestimmten Vogelart liegt der Anteil der Weibchen angeblich bei mindestens 60%. Ein Landschaftsgärtner zählt das nach. Bei 75 gezählten Exemplaren kommt er auf 39 Weibchen.

- a) Formulieren Sie die Nullhypothese H<sub>0</sub> und die Alternativhypothese H<sub>1</sub>.
- b) Kann die Häufigkeit von 60% mit einer Irrtumswahrscheinlichkeit von 6% aufrecht erhalten werden?
- c) Bestimmen Sie den Fehler 1.Art (α-Fehler).

160

Lösung:

a) Die Nullhypothese H<sub>0</sub> ist die Annahme, dass mindestens 60% der Vögel weiblich sind. [Also 60% oder mehr].

Die Alternativhypothese H<sub>1</sub> ist die Annahme, dass höchstens 60% der Vögel weiblich sind. [Also weniger als 60%].

In Kurzform:  $H_0$ :  $p \ge 0.6$  H<sub>1</sub>:  $p < 0.6$ 

b) Normalerweise erwartet man, dass von den 75 Vögeln mindestens 60% weiblich sind, also mindestens  $75 \frac{60}{100} = 45$  Weibchen.

Nun sind es jedoch nur 39, als zu wenig und damit stellt sich die Frage, ob der Anteil in Wahrheit weniger als 60% ist oder ob nur zufällig heute etwas weniger sind, ohne dass es eine besondere Bedeutung hätte.

Am Rechenweg des Hypothesentests ist ungewöhnlich, dass man das Ganze rückwärts rechnet. Man könnte also folgende Rechnung aufstellen: 39 Weibchen von 75 Vögel sind  $\frac{39}{75}$ =52%. Das ist ein ganz tolle Rechnung, die bringt aber nichts. Die tatsächliche Anzahl von 39 Weibchen, lässt man komplett weg, die kommt erst ganz zum Schluss.

1. μ und σ berechnen: μ=n·p=75·0,60=45  $\sigma = \sqrt{n \cdot p \cdot (1-p)} = \sqrt{75 \cdot 0}$ ,6·0,4 ≈4,24

- 2. Handelt es sich um einen rechts- oder linksseitigen Hypothesentest?
	- Es sollten *mindestens* 60% weiblich sein, also sollten mindestens 45 Weibchen darunter sein. Jede Anzahl *über* 45 Weibchen wäre also akzeptabel. Nur wenn´s wesentlich *weniger* als 45 Weibchen wären, wäre das schlecht. Daher muss man das Ende am linken Rand abschneiden, es ist ein linksseitiger Test.

#### **Faustregel** [gilt nicht als richtig mathematische Begründung]:

Ein linksseitiger Test liegt vor, wenn das Wort "mindestens" verwendet wird, bzw. wenn der gegebene Wert [hier die Zahl von "39"] links vom Erwartungswert liegt.

Ein **rechtsseitiger Test** liegt vor, wenn das Wort "**höchstens**" verwendet wird, bzw. wenn der gegebene Wert [hier die Zahl von "39"] rechts vom Erwartungswert liegt.

3. Aus der Irrtumswahrscheinlicheit  $\alpha$  berechnet man die Grenze, bis zu welcher man die Hypothese [hier die W.S. von mindestens 60%] ablehnt oder annimmt.

Beim linksseitigen Test sucht man nach der W.S.  $\alpha$ .

[beim rechtsseitigen Test würde man nach der W.S.  $1-\alpha$ . suchen]

In unserer Aufgabe handelt es sich um einen linksseitigen Test, also suchen wir den x-Wert, der in der Normalverteilung der W.S. von 0,06 entspricht.  $\alpha = 0.06$   $\Rightarrow$   $\Phi = 0.06$ .

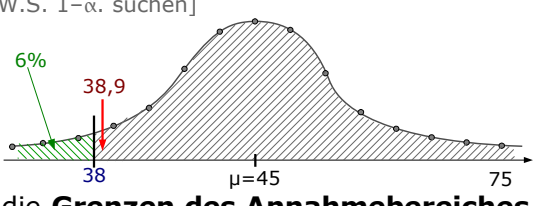

Ihnen sollte klar sein, dass wir immer die **Grenzen des Annahmebereiches** [also des Hauptintervalls, welches "µ" enthält] **suchen.** 

Φ=0,06 entspricht deshalb einer *linken* Grenze!

Dummer Weise ist Φ=0,06 kleiner als 0,5 und steht daher nicht in der Tabelle der Standard-Normal-Verteilung.

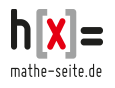

Daher verwenden wir den Wert Φ=1–0,06 und ändern das Vorzeichen von z.  $Φ=1-0,06=0,94$   $\Rightarrow$  z  $\approx$  1,555. Daher gilt:  $Φ=0,06$   $\Rightarrow$  z  $\approx$  - 1,555  $z_1 = \frac{x_1 - \mu - 0.5}{\sigma}$  $\frac{x-3/5}{\sigma}$  ⇒ z·σ=x-µ-0,5 ⇒ x=z·σ+µ+0,5=-1,555·4,24+45+0,5≈38,9 Da es sich um einen *links*seitigen Test handelt, haben wir die *linke* Grenze ausgerechnet. Die rechte Grenze ist automatisch  $x=+\infty$  [x=75 geht ebenfalls]. Linke Grenzen werden *immer* abgerundet, rechte werden *immer* aufgerundet. Die linke Grenze "38,9" runden wir daher aus "38" ab [die rechte Grenze ist bereits

das Maximum "75", da rundet man nichts mehr auf].

Der Annahmebereich beginnt also bei 38 und endet bei 75.

Der Ablehnungsbereich bilden der Rest, beginnt also bei 0 und endet bei 37.

- ⇒ **Annahmebereich=[38;75] Ablehnungsbereich=[0;37]**
- 3. Prüfen, ob die gegebene Zahl [hier die "39"] im Ablehnungs- oder im Annahmebereich liegt:

Am Anfang der Aufgabe war die Anzahl von 39 gezählten Weibchen gegeben. Diese Zahl liegt im Annahmebereich. Die These "mindestens 60% Weibchen" wird also angenommen [man geht davon aus, dass "mindestens 60%" stimmen].

⇒ Es kann nicht ausgeschlossen werden, dass p=60% falsch ist.

# ⇒ **Die Hypothese p=60% wird daher angenommen**.

c) Der Fehler 1.Art ist die Wahrscheinlichkeit des Ablehnungsbereiches.

⇒ Fehler 1.Art = P([0;37]) = ...  
\nx<sub>1</sub>=0 ⇒ ... ⇒ z<sub>1</sub>≈-∞ ⇒ Φ<sub>1</sub>=0  
\nx<sub>2</sub>=37 ⇒ z<sub>2</sub>=
$$
\frac{x_2-\mu+0.5}{\sigma}
$$
 =  $\frac{37-45+0.5}{4.24}$  ≈ -1,77 ⇒ [Table1e] ⇒ Φ<sub>2</sub>≈1-0,962=0,038  
\n⇒ Fehler 1.Art = P([0;37]) = 0,038

## **Bsp.8**

Der bestaussehendste Gewinner der Fernsehshow "Germanys next Popp-Modell" behauptet, dass höchstens 10% der Frauen ihm widerstehen können.

Um das zu überprüfen wird er in ein Lokal eingeladen, in welchem sich 100 Frauen befinden. Von diesen fallen 16 Frauen *nicht* in Ohnmacht.

Kann mit einer Irrtumswahrscheinlichkeit von 5% davon ausgegangen werden, dass die Angaben des Poppstars stimmen?

- a) H<sub>0</sub>: höchstens 10% der Frauen widerstehen dem Poppstar. [Also 10% oder weniger].  $H_1$ : mehr als 10% der Frauen können dem Poppstar widerstehen.
- b) Handelt es sich um einen links- oder einen rechtsseitigen Test?

Der Mittelwert liegt bei μ=100·10%=100·0,1=10 Frauen die nicht widerstehen, die also nicht in Ohnmacht fallen sollten. Dummerweise sind es in Wirklichkeit 16. Das spricht dafür, dass die "Problemzone" am rechten Rand ist. Also eine rechtsseitiger Test. Die W.S. von *höchstens* 10% spricht ebenfalls dafür. Die Standardabweichung brauchen wir ebenfalls:

 $\sigma = \sqrt{n \cdot p \cdot (1-p)} = \sqrt{100 \cdot 0.1 \cdot 0.9} = 3$ 

Die Grenze zwischen Ablehnungs- und Annahmebereich:

Da es sich um einen rechtsseitigen

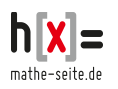

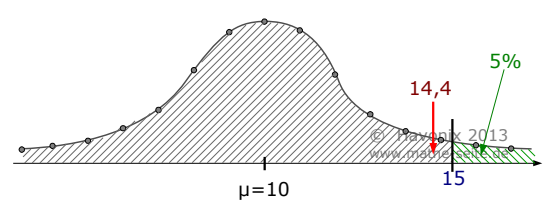

```
Test handelt, ist für uns 1-\alpha wichtig.
```

$$
1-\alpha = 1-0.05 = 0.95 \Rightarrow \Phi = 0.95
$$

Wir nehmen die Liste der Normalverteilung her und schauen was für einen "z"-Wert bei  $\Phi$ =0,95 gilt.  $Φ=0.95$  ⇒  $z=1.645$ .

[Halten Sie sich bitte vor Augen, dass wir es mit einer rechten Grenze zu tun haben.]

Aus z=1,645 den x-Wert der Binomialverteilung berechnen: → <sub>μ</sub> + 0, 5

$$
z_2 = \frac{x_2 - \mu + 0, 0}{\sigma} \Rightarrow z \cdot \sigma = x - \mu + 0, 5 \Rightarrow x = z \cdot \sigma + \mu - 0, 5 = 1, 645 \cdot 3 + 10 - 0, 5 \approx 14, 4.
$$

Eine rechte Grenze runden man *immer* auf, so dass man nun den Ablehnungsbereich kennt: von 0 bis 15.

## ⇒ **Annahmebereich=[0;15] Ablehnungsbereich=[16;100]**

⇒ liegt noch unter 0,95 und P(x15) ist bereits größer als 0,95. Der Annahmebereich ist demnach das Intervall [0;15], der Ablehnungsbereich ist das Intervall [16;100].

- Vor dem Poppstar sind 16 Frauen nicht in Ohnmacht gefallen. "16" befindet sich im Ablehnungsbereich, was dafür spricht, dass *mehr* als 10% der Frauen dem Poppstar widerstehen. Die Nullhypothese muss also abgelehnt werden.
- c) Der Fehler 1.Art ist die Wahrscheinlichkeit des Ablehnungsbereiches.

⇒ Fehler 1.Art =  $P([16;100]) = ...$ 

 $x_1 = 16 \Rightarrow z_1 = \frac{x_1 - \mu - 0.5}{\sigma}$  $\frac{\lambda - 0.5}{\sigma} = \frac{16 - 10 - 0.5}{3}$  $rac{3}{3}$   $\approx$  1,83  $\Rightarrow$  [Tabelle]  $\Rightarrow$   $\Phi_1 \approx 0,966$  $x_2=0 \Rightarrow ... \Rightarrow z_2 \approx \infty \Rightarrow \Phi_2=1$  $\Rightarrow$  Fehler 1.Art = P([16;100]) =  $\Phi_2 - \Phi_1 = 1 - 0.966 = 0.034$ 

## **W.20.09 Beidseitige Intervalle** (über Tabelle der Binomialvert.)

**Bsp.1** [Lösung über Tabelle der Binomialverteilung]

Eine Größe ist binomialverteilt mit n=200 und p=0,25.

Sollte das Experiment eine Trefferhäufigkeit von über 55 oder unter 40 liefern, so ist alles ganz furchtbar schlimm: das Universum kollabiert auf einen einzigen unendlich kleinen Punkt und wir werden alle, in der Negativ-Unendlichkeit gefangen, sterben. Mit welcher W.S. ist alles gut und wir sind gerettet?

Lösung:

Wenn man die unnützen Informationen [mit dem Kollaps des Universums] weglässt, so ergibt sich folgende Sachlage: es dürfen nicht mehr als 55 und nicht weniger als 40 Treffer auftreten. Wir brauchen also folgende W.S.:

 $P(40 \le x \le 55) = P(40) + P(41) + P(42) + ... + P(55)$ 

Der mathematische Teil ist damit abgehakt, nun stellt sich nur noch die Frage, wie man das berechnet.

Man schlägt in der Tabelle der Binomialverteilung bei n=200 unter p=0,25 nach

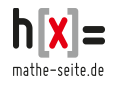

und sucht den Wert  $k=39$  bzw.  $k=55$ . [Denken Sie dran, dass man "39" nehmen muss und nicht "40", denn wenn Sie den Wert bis "40" einschließlich abziehen, bleiben nur noch die Zahlen 41 bis 55 übrig.]

Zum Wert k=39 finden Sie die W.S.: B<sub>200.0.25</sub>(39)=0,041 Zum Wert k=55 finden Sie die W.S.:  $B_{200.0.25}(55) = 0.816$ Die Differenz davon beträgt:  $P(40 \le x \le 55) = 0,816-0,041 = 0,775$ .

**Bsp.2** [Lösung über Tabelle der Binomialverteilung]

Heinz ist Nachtwächter in einem Parkhaus. Täglich macht er eine Strichliste über die Automarken, die ein- und ausfahren. In jeder Schicht kommt er auf ca. 150 Auto die ein- und ausfahren. Angeblich sind 20% aller Fahrzeuge von der Firma VW. Um das zu überprüfen, sortiert Heinz die Listeneinträge in der Reihenfolge der Häufigkeit von VW. Diejenigen 10%, die am seltensten auftauchen, sind vermutlich Ausreißer, die will er nicht berücksichtigen.

Welche Anzahlen von VW werden auf den Listen übrig bleiben?

Lösung:

Da jeden Tag 150 Fahrzeuge gezählt werden, von denen 20% VWs sein sollen, erwarten wir im Schnitt μ=150·0,2=30 VWs.

- Die Zahl 30 sollte daher auch am häufigsten auftauchen.
- Die Zahlen 29 und 31 sollten etwas seltener auftauchen,

die Zahlen 28 und 32 noch seltener, usw.

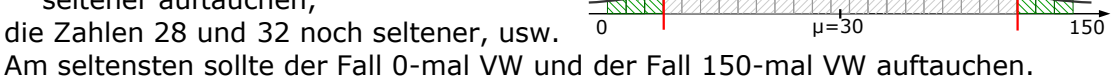

5% oder weniger

Da Heinz die seltensten 10% aussortieren will, wäre es sinnvoll an beiden Enden der Skala jeweils 5% zu ignorieren, also da wo am wenigsten VW auftauchte [0; 1;  $2;$  ...] und da wo am häufigsten VW auftauchte [150; 149; 148; ...].

Noch eine Bemerkung zu den 10%: de facto kommt man nie *genau* auf 10% [bzw. zwei Mal 5%]. Je nach gewählter Zahl kommt man entweder auf etwas mehr oder etwas weniger als 10%. In dieser Aufgabe wurde nichts präzisiert, aber in den typischen Hypothesentest-Aufgaben sucht man sich immer die Zahl aus, die eine Prozentzahl liefert, die am nächsten *unterhalb* von 10% liegt. Nur deswegen werden wir auch hier die Ergebnisse so wählen, dass links und rechts knapp unter 5% rauskommen werden.

Der linke unwahrscheinlichste Bereich [linker Ablehnungsbereich]:

Wir schlagen in der Tabelle der kumulierten Binomialverteilung bei n=150 unter p=0,2 nach. Die Frage ist nun, welcher Wert die höchste W.S. liefert, die allerdings noch *unter* 5% liegt.

Der größte Wert bei dem die Summe aller W.S. noch *unter* 5% liegt, ist x=21. Der linke unwahrscheinliche Bereich beginnt bei "0" und endet bei "21".

**Heinz wird alle Tage, an welchen er 21 oder weniger VW gezählt hat, streichen**, weil die extrem selten sind und als Ausreißer behandelt werden.

Der rechte unwahrscheinlichste Bereich [rechter Ablehnungsbereich]:

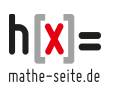

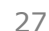

5% oder weniger Man schlägt wieder in der Tabelle der kumulierten Binomialverteilung bei n=150 unter  $p=0,2$  nach und sucht die kleinste Zahl für "k" derart, dass die W.S. davon bereits *über* 95% liegt. [Die 95% deswegen, weil ich 95% erhalte, wenn ich von 100% die 5% abziehe].

Der kleinste Wert, bei dem die Summe aller W.S. *über* 95% liegt, ist x=38.

Der rechte unwahrscheinliche Bereich beginnt bei "39" und endet bei "150".

**Heinz wird also auch alle Tage, an welchen er 39 oder mehr VW gezählt hat, streichen**, weil die ebenfalls extrem selten sind und als Ausreißer behandelt werden.

Antwort: Auf Nachtwächter Heinz´ toller Liste bleiben alle Tage übrig, an welchen **eine Anzahl von 22 bis 38** Fahrzeuge der Marke VW gezählt wurden.

## **W.20.10 Einseitige Intervalle** (über Tabelle der Binomialvert.)

Auch für dieses Kapitel gilt, dass dessen Sinn darin besteht, ein gute Vorbereitung für den Hypothesentest zu sein. Streng genommen, sind alle Aufgaben sogar Hypothesentest-Aufgaben, nur dass wir keinen der typischen Begriffe verwenden.

#### **Bsp.3**

Robert plant eine lange Island-Tour. Zur Verpflegung nimmt er einen großen Vorrat an Müsli mit. Laut Hersteller sind mindestens 10% aller enthaltenen Nüsse Paranüsse. Natürlich prüft Robert das nach [Robert prüft so was immer nach]. Aus irgend einer Packung entnimmt er 150 Nüsse und zählt nach.

- a) Mit welcher W.S. findet er maximal 4 Paranüsse?
- b) Mit welcher W.S. findet er weniger als 20 Paranüsse?
- c) Die W.S. höchstens k Paranüsse zu finden, liegt bei mindestens 99%. Welchen Wert hatte k?

#### Lösung:

Bei der Aufgabe handelt es sich um eine Binomialverteilung. Die Gesamtanzahl der Versuche liegt bei n=150. Die W.S. für *einen* Treffer [=eine Paranuss] beträgt p=10%. Es gibt nur zwei Ausgangsmöglichkeiten: entweder eine Paranuss oder eben nicht.

a) "Maximal drei Paranüsse" setzt sich aus fünf Fällen zusammen: Null, eine, zwei drei oder vier Paranüsse. Mathematisch schreibt man das so:

 $P(x \le 3) = P(x=0) + P(x=1) + P(x=2) + P(x=3) + P(x=4)$ 

Natürlich rechnen wir das nicht aus, sondern schauen in der Tabelle der (kumulierten) Binomialverteilung nach.

[die Tabellen finden Sie im Downloadcenter von www.mathe-seite.de]

Sie schlagen bitte bei  $n=150$ ,  $p=0,1$  und  $k=4$  nach und erhalten:

P(x≤4) ≈ 0,0005  $\triangleq$  0,05%

b) "Weniger als 20 Paranüsse" ist eigentlich genau der gleiche Fall, wie in

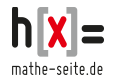

Teilaufgabe a), nur dass die gesuchte Zahl nicht mehr die "4" ist, sondern "19". (Beachten Sie, dass "weniger als 20" nicht "20" ist, sondern "19"). Sie schlagen bitte bei n=150, p=0,1 und k=19 nach und erhalten:  $P(x \le 19) \approx 0,887 \approx 88,7\%$ 

c) Die W.S. für höchstens "k" Paranüsse wird angegeben als:  $P(x \le k) \le 99\%$ Sie schlagen bitte bei n=150, p=0,1 nach und schauen für welches k ein Wert von knapp unter 0,99 `rauskommt.

Für x=23 erhalten Sie ein Ergebnis von unter 0,99 (y=0,986),

für x=24 erhalten Sie ein Ergebnis von über 0,99 (y=0,992).

Da nach dem x-Wert gefragt war, der eine W.S. von *mindestens* 99% liefert, ist die "24" unser gesuchtes Ergebnis.

Antwort: Die W.S. von **höchstens 24 Paranüssen** liegt bei knapp über 99%.

## **Bsp.4**

Sarah L. ist Kinderkrankenschwester. In ihrer Ausbildung hat sie gelernt, dass höchstens jedes sechste Kind ein Frühgeborenes ist. Nun arbeitet sie auf einer Station, die 75 Neugeborene aufnehmen kann, davon 15 Frühgeborene.

- a) Mit welcher W.S. hat sie zu einem Zeitpunkt so viele Frühchen auf der Station, dass die Ausstattung nicht ausreicht?
- b) Für wieviel Frühgeborene müsste die Ausstattung ausgelegt sein, damit sie bei 75 Geburten in höchstens einem von Tausend Fällen nicht ausreicht?

Lösung:

a) Wir brauchen im Prinzip die W.S., dass plötzlich 16 Frühgeburten oder mehr auf der Station landen, also  $P(X\ge 16)$ .

$$
P(X \ge 16) = {75 \choose 16} \cdot \left(\frac{1}{6}\right)^{16} \cdot \left(\frac{5}{6}\right)^{59} + \left(75 \choose 17\right) \cdot \left(\frac{1}{6}\right)^{17} \cdot \left(\frac{5}{6}\right)^{58} + \ldots + \left(75 \choose 75\right) \cdot \left(\frac{1}{6}\right)^{75} \cdot \left(\frac{5}{6}\right)^{6}
$$

Diese W.S. fängt dummerweise bei "16" an und hört bei "75" auf.

Die Tabellen, die wir verwenden wollen, funktionieren aber nur, wenn man bei "0" beginnt und irgendwo aufhört.

Daher berechnen wir die W.S. der Ereignisse von "0" bis "15", das ist nämlich das Gegenereignis von unserem gesuchten Fall.

 $P(X \ge 16) = 1-P(X \le 15)$ 

P(X < 15) kann man in der Tabelle [der kumulierten Binomialverteilung] für n=75 und p=<sup>1</sup>/<sub>6</sub> nachschlagen. Bei k=15 sollte die W.S. stehen: P(X≤15)≈0,825 ⇒ P(X16)=1–0,825=0,175≙17,5%.

b) Wenn die Ausstattung in *höchstens* einem von 1000 Fällen nicht ausreicht, entspricht das einer W.S. von  $\frac{1}{1000}$  = 0,001. Umgekehrt bedeutet das, dass mit einer W.S. von *mindestens* 1–0,001 = 0,999 die Ausstattung ausreicht.

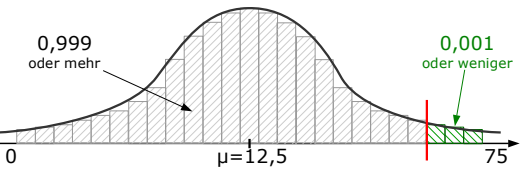

Bei welcher Anzahl von Frühchen reicht die Ausstattung wohl aus? Na ja, die untere Grenze ist einfach:  $x_1=0$  [wenn's kein Frühchen hat, reicht jede

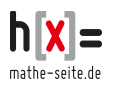

Ausstattung aus]. Die obere Grenze suchen wir.

Wir schlagen also in der Tabelle bei n=75 und  $p=1/6$  nach und schauen für welches k ein Wert von knapp über 0,999 `rauskommt.

Für x=23 erhalten Sie erstmalig ein Ergebnis von über 0,999 (y=0,9991).

Der Annahmebereich ist [0;23]. Der Ablehungsbereich also [24;75].

Antwort: In weniger als 1 von 1000 Fällen gibt es 23 Frühchen. Ist also eine Ausstattung für höchstens 22 Frühchen vorhanden, reicht die Ausstattung in weniger als 1 von 1000 Fällen nicht aus.

## **W.20.11 Beidseitige Hypothesentests** (Tabelle der Binomialvert.)

### **Bsp.5**

Bei einem Konzert der Band "Under Rieten" sind üblicher Weise ein Drittel der Besucher im Alter zwischen 40 und 49 Jahren [kurz: Vierziger].

Nach Erscheinen des Albums "Feuchtträume des schönen Zwergwiesensalamanders" soll nun überprüft werden, ob sich die Altersstruktur der Fangemeinde in irgend einer Weise geändert hat. Eine Umfrage unter 150 Personen ergibt, dass 40% zu den Vierzigern gezählt werden können.

- a) Formulieren Sie die Nullhypothese H<sub>0</sub> und die Alternativhypothese H<sub>1</sub>.
- b) Können die Bandmitglieder von "Under Rieten" mit einer Irrtumswahrscheinlichkeit von  $\alpha$ =5% davon ausgehen, dass sich die Alterverteilung geändert hat?
- c) Bestimmen Sie den Fehler 1.Art (α-Fehler).

Lösung:

a) Die Nullypothese H<sub>0</sub> ist die Theorie, dass die Wahrscheinlichkeit, die in der Aufgabe formuliert war (also ein Drittel), stimmt.

In Worten:  $H_0$  ist die Hypothese, dass ein Drittel der Besucher "Vierziger" sind. H<sub>1</sub> ist die Annahme, dass *nicht* ein Drittel der Besucher "Vierziger" sind. kurz:  $H_0$ : p=0,75  $H_1$ : p $\neq$ 0,75

b) Normalerweise erwartet man, dass von den 150 befragten Personen ein Drittel zu den Vierzigern gehören, also 50 Personen.

Nun sind es jedoch 40% von 150, also 60 Personen und damit stellt sich die Frage, ob der Anteil in Wahrheit immer noch bei einem Drittel liegt und nur an diesem Abend etwas mehr Vierziger kamen, oder ob die W.S. prinzipiell mehr als ein Drittel geworden ist. Das zu beantworten, ist unser Ziel.

Einen Hypothesentest geht man nicht so an, dass man sagt: "Mit welcher W.S. tauchen überhaupt 60 Vierziger auf", sondern man fragt: bis welcher Zahl sagt man: "60 Vierziger  $\frac{1}{\sqrt{2}}$ sind heute einfach nur Zufall" und ab welcher Zahl sagt man:

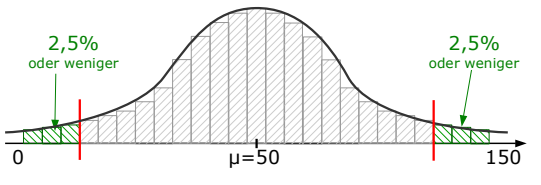

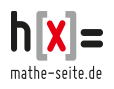

"Die W.S. von ein Drittel stimmt nicht mehr". Man überlegt: "Welches sind die unwahrscheinlichsten 5%, die auftreten könnten?" [5% deswegen, weil in dieser Aufgabe die Irrtumsw.s. bei  $\alpha$ =5% liegt]. Danach überprüft man einfach, ob die gegebene Anzahl [hier die 60 Personen] in diesem unwahrscheinlichen Bereich liegen oder nicht.

α=5% teilen wir uns auf, in die 2,5% mit den *kleinsten* unwahrscheinlichen Werten [also dass 0,1,2,... Vierziger auftauchen] und 2,5% mit den größten unwahrscheinlichen Werten [dass also 150, 149, 148, … Vierziger auftauchen].

- Das untere 2,5%-Intervall: Wir denken uns eine Binomialverteilung mit n=150 und p=<sup>1</sup> /3. Nun nehmen wir die Liste der kumulierten Binomialverteilung zur Hand und schauen bis zu welchem x-Wert die W.S. noch *unter* 0,025 liegt. Dieses sollte beim x-Wert "38" der Fall sein.
- Das obere 2,5%-Intervall: Es geht immer noch um die Binomialverteilung mit n=150 und p= $\frac{1}{3}$ . Ein "oberes Intervall" kann man der Liste aber nicht entnehmen. Da die Grenze des oberen 2,5%-Intervalls

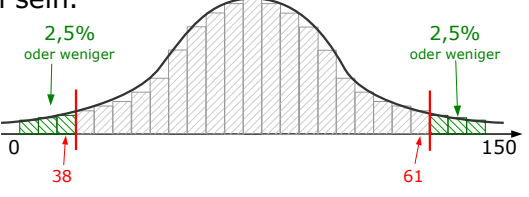

gleichzeitig auch die Grenze des unteren 97,5%-Intervalls ist, berechnen wir dieses. Sie schauen abermals auf die Liste der kumulierten Binomialverteilung und suchen denjenigen x-Wert, dessen W.S. erstmalig *über* 0,975 liegt. Dieses sollte bei "61" der Fall sein.

Jetzt wissen wir alles, was wir wissen müssen: Es ist sehr unwahrscheinlich, dass eine Anzahl von Vierzigern auftaucht, die zwischen 0 und 38 oder von 62 bis 150 liegt ["unwahrscheinlich" heißt: 5% oder weniger]. Eine Anzahl von 39 bis 61 Vierzigern ist wahrscheinlicher ["wahrscheinlicher" heißt: 95% oder mehr].

Da beim "Under Rieten"-Konzert eine tatsächliche Anzahl von 60 Vierzigern auftrat, liegt das noch im wahrscheinlichen Bereich.

Anders formuliert: Bei einer angenommenen W.S. von  $p=1/3$ , wäre es noch denkbar, dass 60 Vierziger auftauchen. Die Altersstruktur der Fangemeinde von "Under Rieten" hat sich auch nach dem Album "*Feuchtträume des schönen Zwergwiesensalamanders*" eher *nicht* geändert.

Fachlich gesprochen, haben wir die Nullhypothese angenommen.

c) Der Fehler 1.Art ist die Wahrscheinlichkeit des Ablehnungsbereiches.

⇒ Fehler 1.Art = P([0;38]∪[62;150]) =

 $P([0;38]) =$  [Tabelle]  $\approx 0.021$ 

- $P([62;150]) = 1-P([0;61]) = 1-0.975$  [Tabelle]  $\approx 0.025$
- ⇒ P([0;38]∪[62;150]) = 0,021+0,025 = 0,046

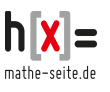

# **Bsp.6**

Ein Hotel im griechischen Matala beherrbergt durchschnittlich 75% deutsche Touristen [die abends Brot essen] und 25% griechische Touristen [die abends kein Brot essen]. Andere Nationalitäten sind vernachlässigbar.

Nach einer Umbaumaßnahme will der Hotelchef prüfen, ob sich der Anteil der Nationalitäten verschoben hat [das ist wichtig, denn wenn's mehr Deutsche gibt, muss er mehr Brot kaufen, gibt's weniger Deutsche muss er weniger Brot kaufen]. Dafür lässt er eines Abends einen Praktikanten die 200 Hotelgäste durchzählen.

Der Praktikant zählt 138 Deutsche.

- a) Formulieren Sie die Nullhypothese H<sub>0</sub> und die Alternativhypothese H<sub>1</sub>.
- b) Kann mit einer Irrtumswahrscheinlichkeit von 10% davon ausgegangen werden, dass sich der Anteil der Deutschen geändert hat?
- c) Bestimmen Sie den Fehler 1.Art ( $\alpha$ -Fehler).

Lösung:

a) Die Nullhypothese H<sub>0</sub> ist die Annahme, dass 75% der Touristen Deutsche sind. Die Alternativhypothese H<sub>1</sub> ist die Annahme, dass nicht 75% der Touristen Deutsche sind.

kurz:  $H_0$ : p=0,75  $H_1$ : p≠0,75

b) Wir fangen hinten an. Eine Irrtumswahrscheinlichkeit von 10% bedeutet,

dass wir links und rechts von der Verteilung jeweils die seltensten 5% abschneiden. [Es handelt sich natürlich um einen *beidseitigen* Hypothesentest, denn sowohl wenn´s zu viele, als auch wenn´s zu wenig Deutsche sind, wäre die Situation geändert.]

Die Zahl "138" lassen wir komplett weg, die brauchen wir erst zum Schluss. Wir müssen zwei Grenzen ablesen.

Einerseits die untere Grenze bei 5%≙0,05, andererseits die obere Grenze bei 95%≙0,95 [95% daher, weil die Tabelle mit der Rechnung immer links, bei Null, beginnt. Und wenn sich oberhalb der Grenze 5% befinden, sind sich unterhalb der Grenze 100%–5%=95%].

ie Rechnung erfolgt über eine Binomialvert. mit n=200 und  $p = 75% = 0.75$ . Wir nehmen unseren GTR oder CAS zur Hand und lassen uns eine Liste mit der kumulierten W.S. anzeigen. Wir müssen zwei Grenzen ablesen.

Einerseits die untere Grenze bei 5%≙0,05, andererseits die obere Grenze bei 95%≙0,95 [95% daher, weil der Taschenrechner mit der Rechnung immer links, bei Null, beginnt. Und wenn sich oberhalb der Grenze 5% befinden, sind sich unterhalb der Grenze 100%– 5%=95%].

- Untere Grenze: welcher x-Wert ist der letzte, dessen W.S. noch unter 0,05 liegt? Laut Liste ist das bei x=139 der Fall.
- Obere Grenze: welcher x-Wert ist der erste, dessen W.S. bereits über 0,95 liegt? Laut Liste ist das bei  $x=160$  der Fall.

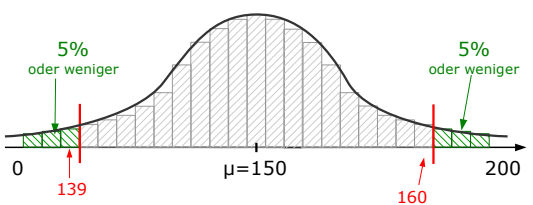

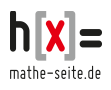

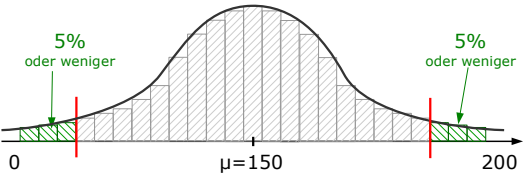

Der Ablehnungsbereich geht also von 0 bis 139 und von 161 bis 200. Der Annahmebereich liegt zwischen 140 und 160.

Jetzt erst kommt die Zahl von 138 gezählten Deutschen ins Spiel. Da diese Zahl im Ablehnungsbereich liegt, muss man davon ausgehen, dass die anfangs angenommene **W.S. von 75%** *nicht* **stimmt**.

Korrekte Formulierung: Die Zahl von 138 Deutschen liegt im Ablehnungsbereich. Daher wird die Nullhypothese [75% der Urlauber sind Deutsche] verworfen, die Gegenhypothese [nicht 75% der Urlauber sind Deutsche] wird angenommen. Diese Aussage wird mit einer Irrtumswahrscheinlichkeit [oder auch: auf einem Signifikanzniveau] von 10% getroffen.

Sollten wir falsch liegen [und es kommen tatsächlich immer noch 75% Deutsche ins Hotel], so hätten wir eine Fehler 1.Art begangen. Die W.S. davon berechnen wir jetzt.

c) Der Fehler 1.Art ist die Wahrscheinlichkeit des Ablehnungsbereiches.

⇒ Fehler 1.Art = P([0;139]∪[161;200]) =  $P([0;139]) =$  [Tabelle]  $\approx 0.0453$ 

 $P([161;200]) = 1-P([0;160]) = 1-0,9594$  [Tabelle]  $\approx 0,0406$ 

⇒ P([0;139]∪[161;200]) = 0,0453+0,0406 = 0,0859

## **W.20.12 Einseitige Hypothesentests** (Tabelle der Binomialvert.)

## **Bsp.7**

Bei einer bestimmten Vogelart liegt der Anteil der Weibchen angeblich bei mindestens 60%. Ein Landschaftsgärtner zählt das nach. Bei 75 gezählten Exemplaren kommt er auf 39 Weibchen.

- a) Formulieren Sie die Nullhypothese H<sub>0</sub> und die Alternativhypothese H<sub>1</sub>.
- b) Kann die Häufigkeit von 60% mit einer Irrtumswahrscheinlichkeit von 6% aufrecht erhalten werden?
- c) Bestimmen Sie den Fehler 1.Art (α-Fehler).

Lösung:

a) Die Nullhypothese H<sub>0</sub> ist die Annahme, dass mindestens 60% der Vögel weiblich sind. [Also 60% oder mehr].

Die Alternativhypothese H<sub>1</sub> ist die Annahme, dass höchstens 60% der Vögel weiblich sind. [Also weniger als 60%].

b) Normalerweise erwartet man, dass von den 75 Vögeln mindestens 60% weiblich sind, also mindestens  $75\frac{60}{100}$  = 45 Weibchen.

Nun sind es jedoch nur 39, als zu wenig und damit stellt sich die Frage, ob der Anteil in Wahrheit weniger als 60% ist oder ob nur zufällig heute etwas weniger sind, ohne dass es eine besondere Bedeutung hätte.

Am Rechenweg des Hypothesentests ist ungewöhnlich, dass man das Ganze rückwärts rechnet. Man könnte also folgende Rechnung aufstellen: 39 Weibchen von 75 Vögel sind  $\frac{39}{75}$ =52%. Das ist ein ganz tolle Rechnung, die bringt aber

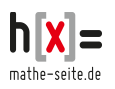

nichts. Die tatsächliche Anzahl von 39 Weibchen, lässt man komplett weg, die kommt erst ganz zum Schluss.

- 1. Man beginnt mit der Überlegung, ob es sich um einen rechts- oder linksseitigen Hypothesentest handelt. Dazu ist es zwar nicht notwendig, aber hilfreich, den Erwartungswert zu berechnen. Der ist hier:  $E(x) = n \cdot p =$  $75.60\% = 45.$ 
	- Es sollten *mindestens* 60% weiblich sein, also sollten mindestens 45 Weibchen darunter sein. Jede Anzahl *über* 45 Weibchen wäre also akzeptabel. Nur wenn´s wesentlich weniger als 45 Weibchen wären, wäre das schlecht. Daher muss man das Ende am linken Rand abschneiden, es ist ein linksseitiger Test.
	- **Faustregel** [gilt nicht als richtig mathematische Begründung]:

Ein linksseitiger Test liegt vor, wenn das Wort "mindestens" verwendet wird, bzw. wenn der gegebene Wert [hier die Zahl von "39"] links vom Erwartungswert liegt.

Ein **rechtsseitiger Test** liegt vor, wenn das Wort "**höchstens**" verwendet wird, bzw. wenn der gegebene Wert [hier die Zahl von "39"] rechts vom Erwartungswert liegt.

2. Aus der Irrtumswahrscheinlicheit  $\alpha$  berechnet man die Grenze, bis zu welcher man die Hypothese [hier die W.S. von mindestens 60%] ablehnt oder annimmt.

Man bemüht dazu die Liste der kumulierten Binomialverteilung [wie in Bsp.3 oder Bsp.4] und sucht die x-Werte, die zu den

Wahrscheinlichkeiten passen.

Beim linksseitigen Test sucht man den x-Wert, dessen (kumulierte) W.S. grad noch unter der W.S. =0,06 liegt. Dieser x-Wert ist die oberste Grenze des Ablehnungsbereiches.

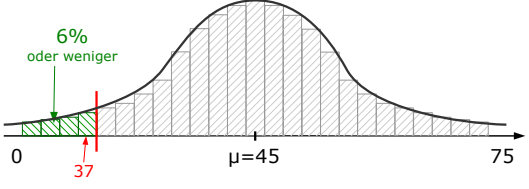

Bei einem rechtsseitigen Test würde man jenen x-Wert suchen, dessen (kumulierte) W.S. grad noch über der W.S.  $1-\alpha=0.94$  liegt. Dieser x-Wert ist die oberste Grenze des Annahmebereiches.

In unserer Aufgabe handelt es sich um einen linksseitigen Test, also suchen wir den höchsten x-Wert, dessen W.S. noch unter  $\alpha$ =0,06 liegt.

Der Liste mit der kumulierten Binomialverteilung entnimmt man:

P(x37)≈0,04 und P(x38)≈0,064. Also ist x=37 die von uns gesuchte Zahl. Wir wissen jetzt, dass die Zahlen "0" bis "37" den Ablehnungsbereich bilden [also den äußeren, linken Rand]. Die Zahlen "38" bis "75" bilden den Annahmebereich [das Hauptfeld mit dem Erwartungswert drin].

3. Prüfen, ob die gegebene Zahl [hier die "39"] im Ablehnungs- oder im Annahmebereich liegt:

Am Anfang der Aufgabe war die Anzahl von 39 gezählten Weibchen gegeben. Diese Zahl liegt im Annahmebereich. Die These "mindestens 60% Weibchen" wird also angenommen  $[$ man geht davon aus, dass "mindestens 60%" stimmen $]$ .

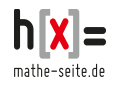

- ⇒ Es kann nicht ausgeschlossen werden, dass p=60% falsch ist.
- ⇒ Die Hypothese p=60% wird daher angenommen.
- c) Der Fehler 1.Art ist die Wahrscheinlichkeit des Ablehnungsbereiches.
	- $\Rightarrow$  Fehler 1.Art = P([0;37]) = [Tabelle]  $\approx$  0,0395

### **Bsp.8**

Der bestaussehendste Gewinner der Fernsehshow "Germanys next Popp-Modell" behauptet, dass höchstens 10% der Frauen ihm widerstehen können.

Um das zu überprüfen wird er in ein Lokal eingeladen, in welchem sich 100 Frauen befinden. Von diesen fallen 16 Frauen *nicht* in Ohnmacht.

Kann mit einer Irrtumswahrscheinlichkeit von 5% davon ausgegangen werden, dass die Angaben des Poppstars stimmen?

Lösung:

- a) H<sub>0</sub>: höchstens 10% der Frauen widerstehen dem Poppstar. [Also 10% oder weniger].  $H_1$ : mehr als 10% der Frauen können dem Poppstar widerstehen.
- b) Handelt es sich um einen links- oder einen rechtsseitigen Test?

Der Mittelwert liegt bei μ=100·10%=100·0,1=10 Frauen die nicht widerstehen, die also nicht in Ohnmacht fallen sollten. Dummerweise sind es in Wirklichkeit 16. Das spricht dafür, dass die "Problemzone" am rechten Rand ist. Also eine rechtsseitiger Test. Die W.S. von *höchstens* 10% spricht ebenfalls dafür.

Die Grenze zwischen Ablehnungs- und Annahmebereich: Da es sich um einen rechtsseitigen Test handelt, ist für uns  $1-\alpha$  wichtig. Wir schauen in der Liste für die kumulierte Binomialverteilung für  $\overline{=}$ n=100 und p=0,1 nach. Wir suchen den größten x–Wert, dessen W.S. knapp über  $1-\alpha=1-0.05=0.95$  liegt. 15  $\mu = 10$  100 5%<br>oder wen weniger

 $P(x \le 14)$  liegt noch unter 0,95 und  $P(x \le 15)$  ist bereits größer als 0,95. Der Annahmebereich ist demnach das Intervall [0;15], der Ablehnungsbereich ist das Intervall [16;100].

Vor dem Poppstar sind 16 Frauen nicht in Ohnmacht gefallen. "16" befindet sich im Ablehnungsbereich, was dafür spricht, dass *mehr* als 10% der Frauen dem Poppstar widerstehen. Die Nullhypothese muss also abgelehnt werden.

c) Der Fehler 1.Art ist die Wahrscheinlichkeit des Ablehnungsbereiches.  $\Rightarrow$  Fehler 1.Art = P([16;100]) 1-P([0;15]) = [Tabelle] 1-0,9601 ≈ 0,0399

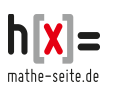